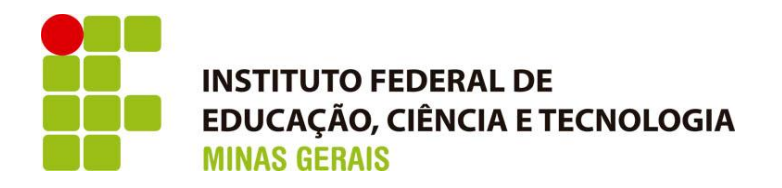

# **GRADUAÇÃO EM ENGENHARIA MECÂNICA**

**Motor rotativo Wankel da Mazda em modelagem 3D.**

**Jhonata Igor Carvalho Ferreira** 

**Marden Luís Chagas**

**Riuler Eduardo José de Oliveira Silva**

**Sara Gabriela Corrêa Silva**

**Yan Mileib Novais**

**Professor: Francisco Junior**

**Arcos / MG 2017**

# **JHONATA IGOR CARVALHO FERREIRA, MARDEN L. CHAGAS, SARA GABRIELA CORRÊA SILVA, RIULER EDUARDO JOSÉ DE OLIVEIRA SILVA, YAN MILEIB NOVAIS**

**Motor rotativo Wankel da Mazda em modelagem 3D.**

Trabalho apresentado à disciplina de TAI II do Instituto Federal de Minas Gerais (IFMG) campus Arcos sobre o motor rotativo Wankel demonstrando a simulação em 3D confeccionada no software Inventor, AUTOCAD e SolidWorks e aplicação das matérias estudas neste período com auxílio do software MatLab.

**Arcos / MG 2017**

#### **RESUMO**

O objetivo deste projeto é demonstrar ao leitor como é construído o Motor Wankel, simulando seu princípio de funcionamento através de um software de simulação 3D, mais especificamente o SolidWorks.

A idealização deste trabalho se baseou no Motor Wankel 13B utilizado pela fabricante de automóvel Mazda. Este relatório apresenta o desenvolvimento deste motor de modo a demonstrar seu funcionamento, pois o mesmo é pouco conhecido na indústria automotiva brasileira.

**Palavras – chave:** Motor Wankel, simulação 3D, motor 13B.

#### **Abstract**

The goal of the project is to show to the reader how the Wankel Engine is made, through a 3D simulation of the software SolidWorks.

The idealization of the project is based on the 13B engine, by Mazda. This report presents, in the most detailed way possible, the project's development, so that other people can learn more about its working, that's isn't widely spread through Brazilian's automotive culture, in a way that is possible to study it.

**Key-Words:** Wankel Engine, 3D simulation, 13B engine

# **Lista de Figuras**

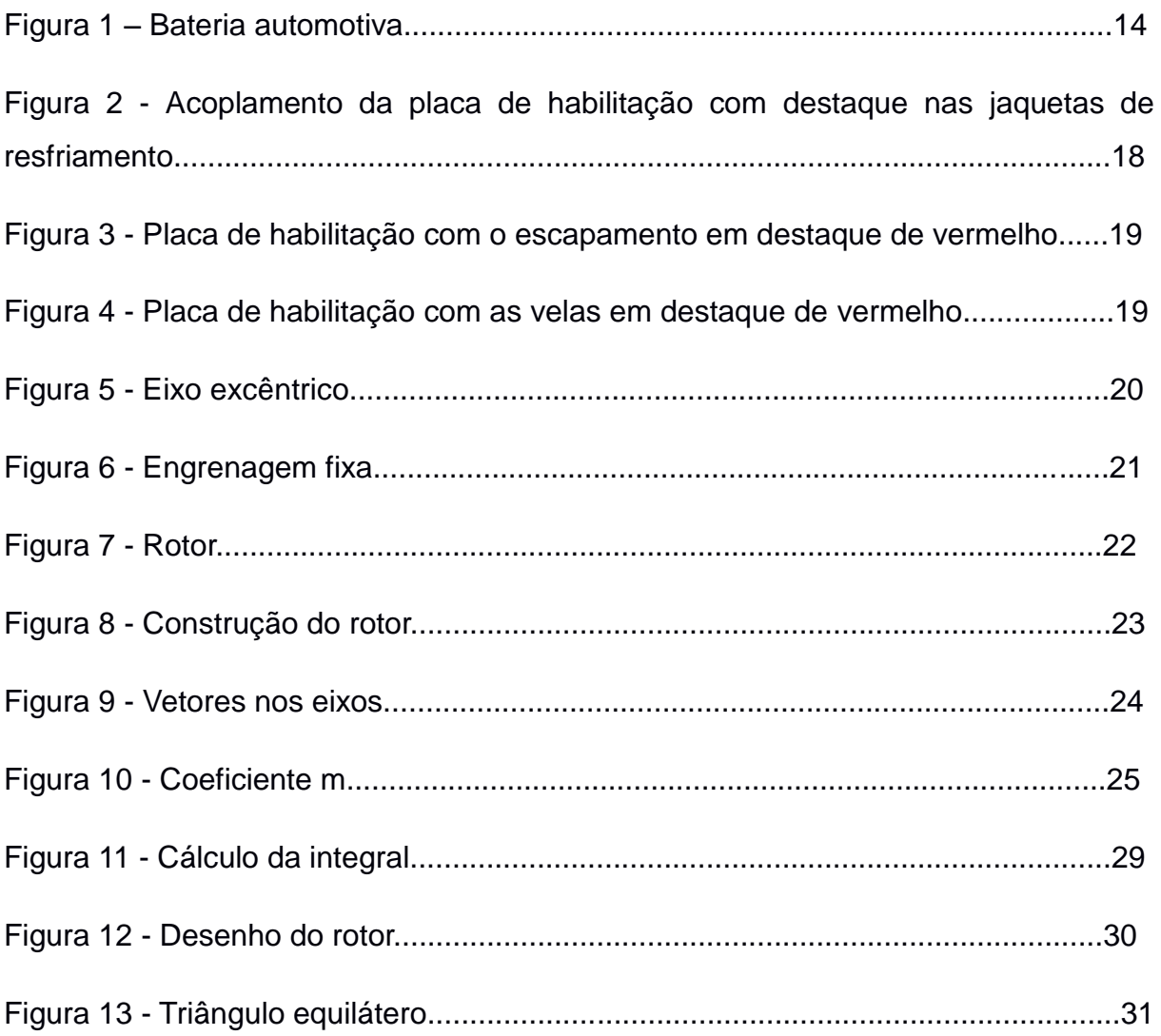

## Lista de Quadros

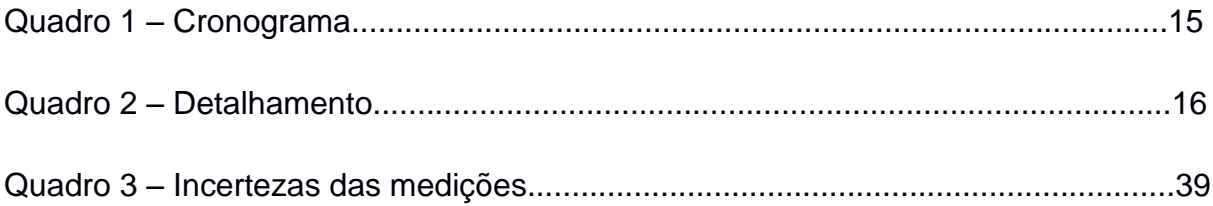

# **Lista de gráficos**

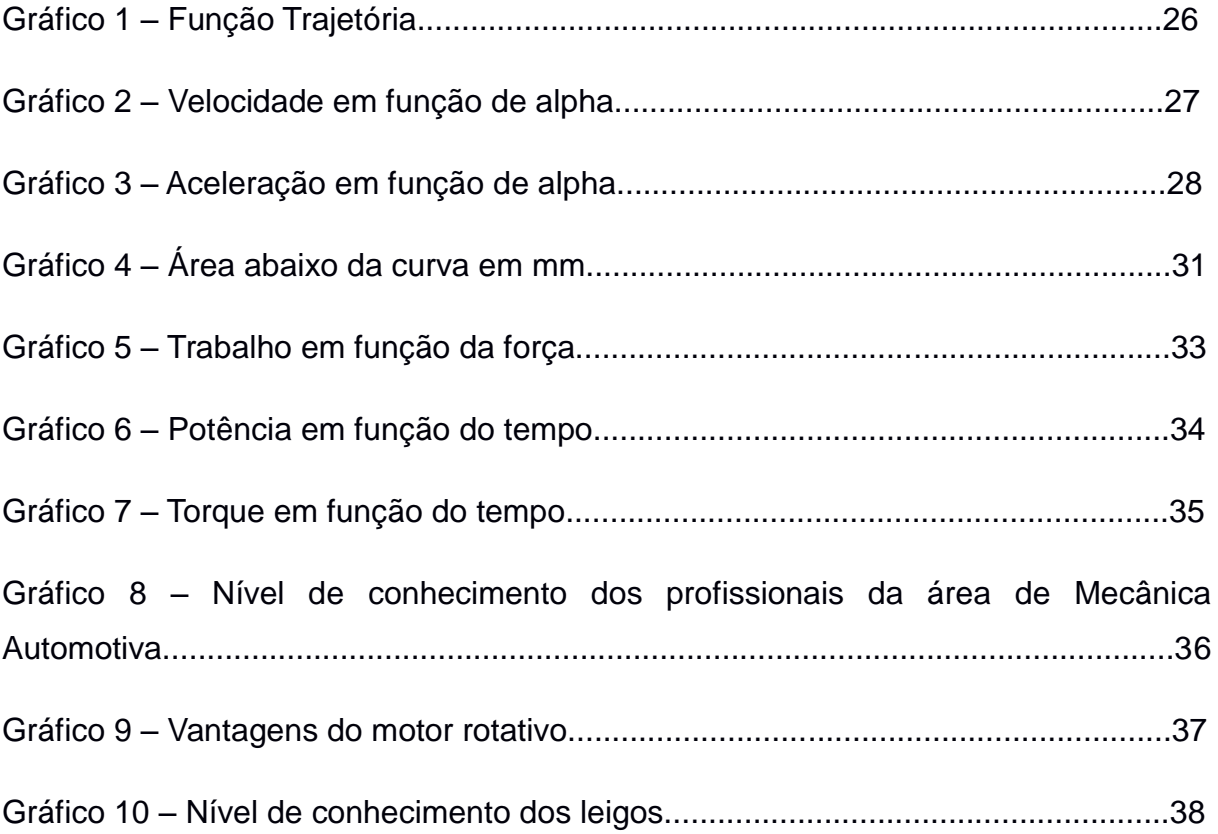

## **Sumário**

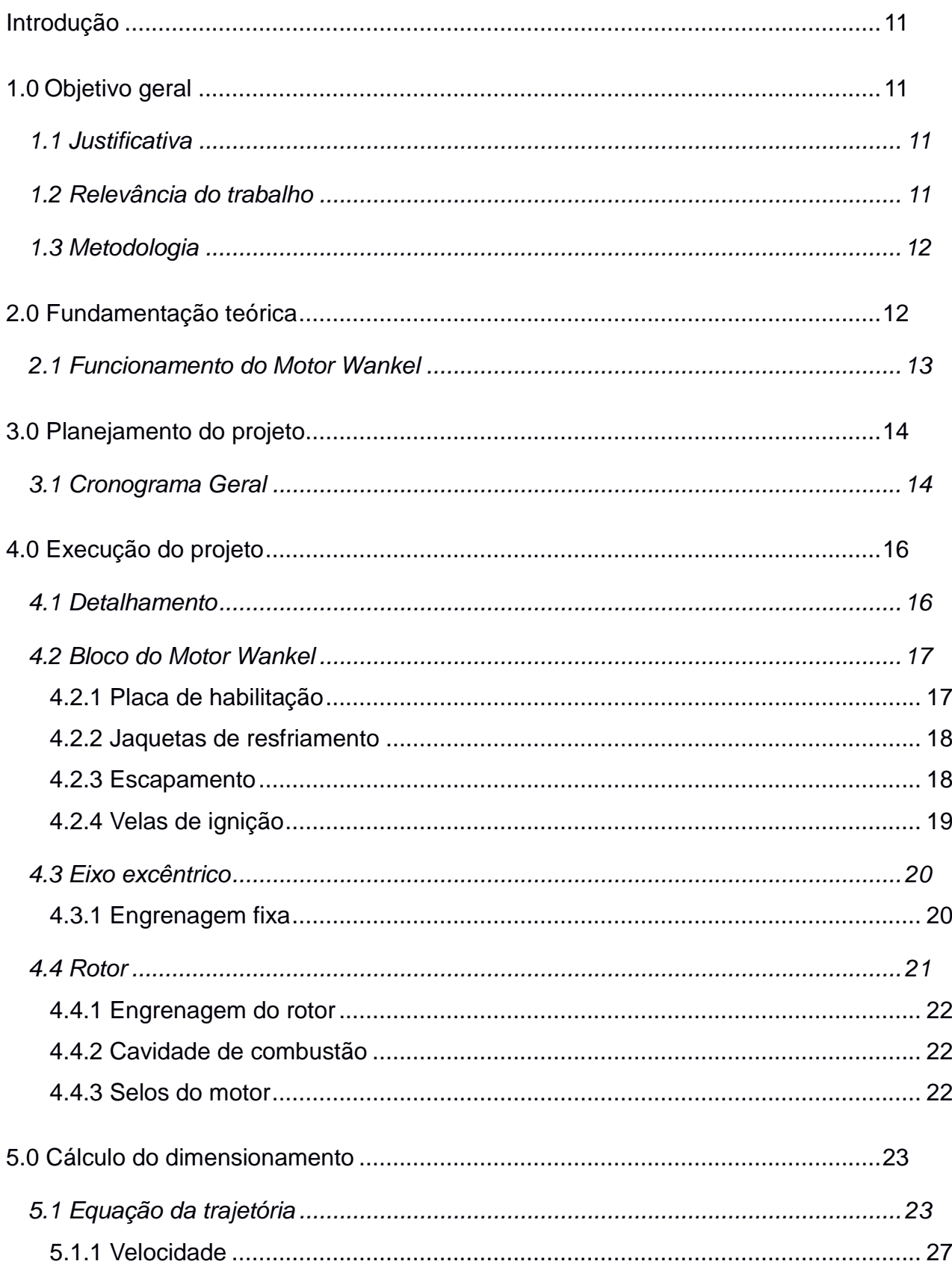

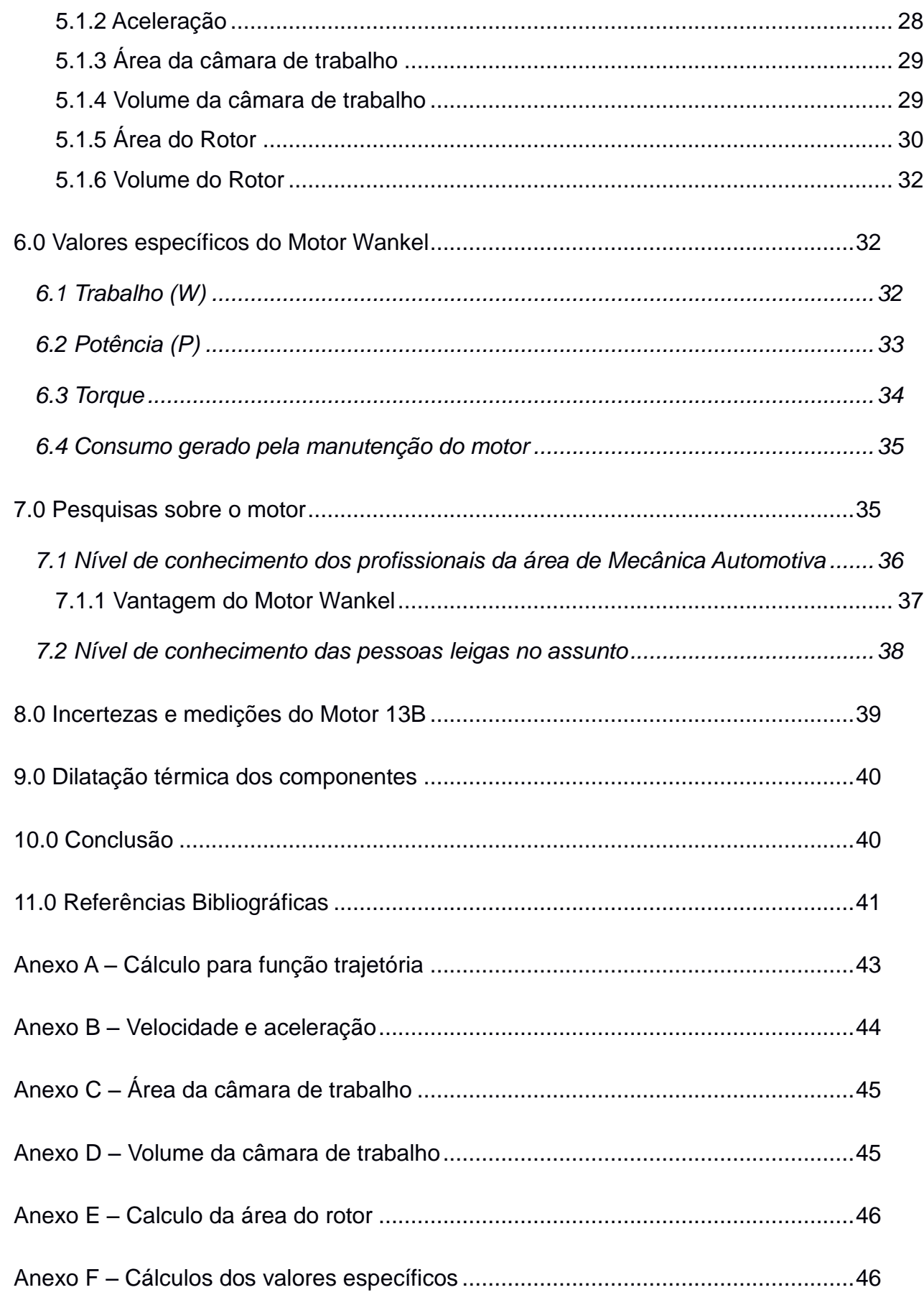

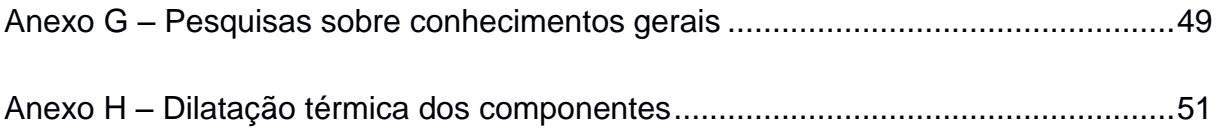

#### <span id="page-10-0"></span> **Introdução**

O trabalho aqui proposto tem por objetivo a reprodução do motor rotativo da Mazda através da modelagem 3D, utilizando também o software Matlab 2017 para efetuar cálculos matemáticos complexos como derivadas, integrais que possibilitem a construção do motor.

Em teoria, este mecanismo possui um melhor desempenho que os motores alternativos. Deve-se a isso, dentre outras razões, o fato do mesmo girar em uma única direção.

#### <span id="page-10-1"></span>**1.0 Objetivo geral**

Este trabalho tem como objetivo demonstrar o funcionamento do motor rotativo através de uma simulação 3D e a partir disto entender o funcionamento do motor Wankel e os cálculos efetuados para sua construção.

#### <span id="page-10-2"></span>**1.1 Justificativa**

Segundo a empresa MAHLE GmbH (2012), tem-se como justificativa o fato que o motor rotativo funciona através do sistema de combustão interna que é responsável pela transformação do combustível em energia cinética, em que a energia do rotor é transferida para o eixo. Tal mecanismo justifica-se, em teoria, por ter melhor desempenho que outros motores similares e girar em uma só direção, ao contrário do motor alternativo.

Além disto, o motor Wankel de dois rotores chega a equiparar-se a um motor convencional de seis cilindros, mesmo sem válvulas, árvore de comando e de manivelas, produzindo menos vibrações e ruídos.

## <span id="page-10-3"></span>**1.2 Relevância do trabalho**

O motor rotativo é utilizado em veículos automotores, embora, nos dias de hoje, apenas a Mazda utilize este tipo de motor. O motor possui como relevância ponto positivo, um melhor desempenho no veículo que gera maior torque e potência

em comparação a motores convencionais de mesma cilindrada. Além disso gera menos ruído em seu funcionamento e melhora a estabilidade do mecanismo motor por possuir movimento unidirecional rotativo, além de possuir menor número de peças e ser mais compacto que o motor alternativo.

#### <span id="page-11-0"></span>**1.3 Metodologia**

 Para a execução do trabalho foi considerada uma referência bibliográfica, que mesmo com a escassez de dados sobre as medidas do motor rotativo, culminou-se na elaboração de cálculos matemáticos através de fórmulas geométricas préexistentes para a execução do projeto.

Os valores foram obtidos através de documentos oficiais da Mazda, seguindo assim, o padrão da própria empresa. Todas as medidas foram feitas usando um paquímetro com margem de erro de  $\pm$  0,05mm.

#### <span id="page-11-1"></span>**2.0 Fundamentação teórica**

A história do motor rotativo Wankel começou em 1951, quando Felix Wankel, que era um encarregado do Departamento de Pesquisas Técnicas em Lindau na Alemanha, teve a iniciativa de propor aos engenheiros da NSU (Primeira montadora de carros e motores a lançar um carro com motor rotativo) estudar o problema de vedação que o motor rotativo apresentava. Tal estudo resultou que a solução do problema se daria pela forma do motor e a solução seria construir um rotor de formato triangular, girando em uma câmara com a forma de um epitrocoide, podendo assim desenvolver o trabalho de um motor de ciclo quatro tempos.

Assim, Felix Wankel construiu em 1956 um compressor para o motor NSU de 50cc, com dois tempos. Tal compressor possibilitou que esse motor de apenas 50cc conseguisse desenvolver 260 HP, fazendo também o pequeno carro atingir a marca de quase 160 km/h.

Em 1963 foi apresentado após ser projetado, no salão do automóvel em Frankfurt, na Alemanha, o motor rotativo Wankel, criado após Felix Wankel propor uma união à Curtiss-Wright, com o intuito de fabricar um grande motor com seus conceitos.

 Com o passar do tempo, o motor rotativo Wankel chegou a ser utilizado por empresas multinacionais como a Mazda, Citroën e Audi (esta última se trata exatamente da junção da própria NSU com outras empresas), embora, nos dias atuais, apenas a Mazda utilize tal motor.

Segundo Toledo, Ferrari, Vendrame (2009), a maior dificuldade em produzir o motor rotativo Wankel em escala comercial é a vedação interna entre as câmaras, pouca durabilidade e o alto consumo de combustível. Nos três vértices do motor deve existir um sistema funcional de vedação para que não ocorram perdas de gases e comunicação entre as câmaras, sendo esta a maior causa de sua ineficiência.

#### <span id="page-12-0"></span>**2.1 Funcionamento do Motor Wankel**

A energia que faz o motor funcionar é também a mesma fonte de alimentação de todo o carro, que se trata exatamente da bateria automotiva que possui como parâmetros uma tensão nominal de 12V e uma corrente nominal de 5Ah.

A bateria é de um acumulador elétrico que armazena energia química e a transforma em energia elétrica a partir de reações químicas, fornecendo a energia para a partida do motor, além de alimentar o sistema elétrico, mesmo quando o motor não está em funcionamento (Figura 1).

A energia que a bateria fornece para a vela do carro gera a centelha no momento da combustão, lembrando que os estágios do motor se mantêm os mesmos do "convencional", sendo eles: admissão, onde ocorre a entrada de combustível mais oxigênio na câmara do motor; logo após este, vem a compressão onde a mistura anteriormente citada será comprimida para iniciar o próximo estágio denominado combustão, quando a mistura explode gerando a energia que move o veículo e em seguida a exaustão, momento em que os gases restantes são liberados na atmosfera, sendo eles dióxido de carbono, monóxido de carbono, vapores d'água e produtos de enxofre, e assim, realizando todo o ciclo de funcionamento do motor. Vale ressaltar que um dos problemas do motor Wankel está relacionado ao quarto estágio, onde o mesmo polui mais que o "convencional" sendo este um fator primordial para melhorias.

13

Segundo Rivera, Silva, Castillo (2008), no motor rotativo, por outro lado, a câmara de trabalho se move à medida em que seus estágios são modificados, na área interna do motor onde a admissão se realiza está sempre sendo refrigerada por ar, pois o estágio está sempre exposto a altas temperaturas e altas pressões. Nos outros ciclos, a pressão é devida ao efeito centrífugo exercida pelo selo e devido à pressão interna do gás que atua sobre a superfície interna da carcaça do rotor e possui sempre um valor máximo para uma posição em particular.

Figura 1: Bateria automotiva.

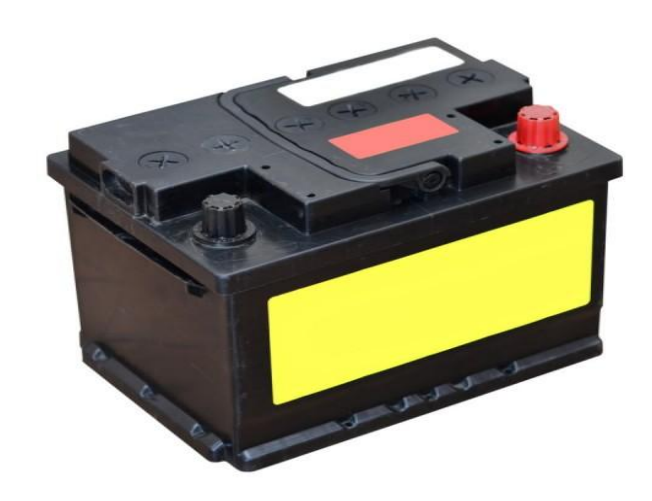

Fonte: http://www.pensamentoverde.com.br/reciclagem/importancia-reciclagem-baterias-automotivas/ (Acesso em: 02 jun 2017)

## <span id="page-13-0"></span>**3.0 Planejamento do projeto**

Deste capítulo adiante serão apresentados os passos para a construção do projeto.

#### <span id="page-13-1"></span>**3.1 Cronograma Geral**

O cronograma do projeto teve como finalidade a distribuição organizada, lógica e funcional das tarefas de acordo com tempo, visando assim uma melhor execução do trabalho. O Quadro 1 apresenta o detalhamento das atividades realizadas.

## Quadro 1: Cronograma

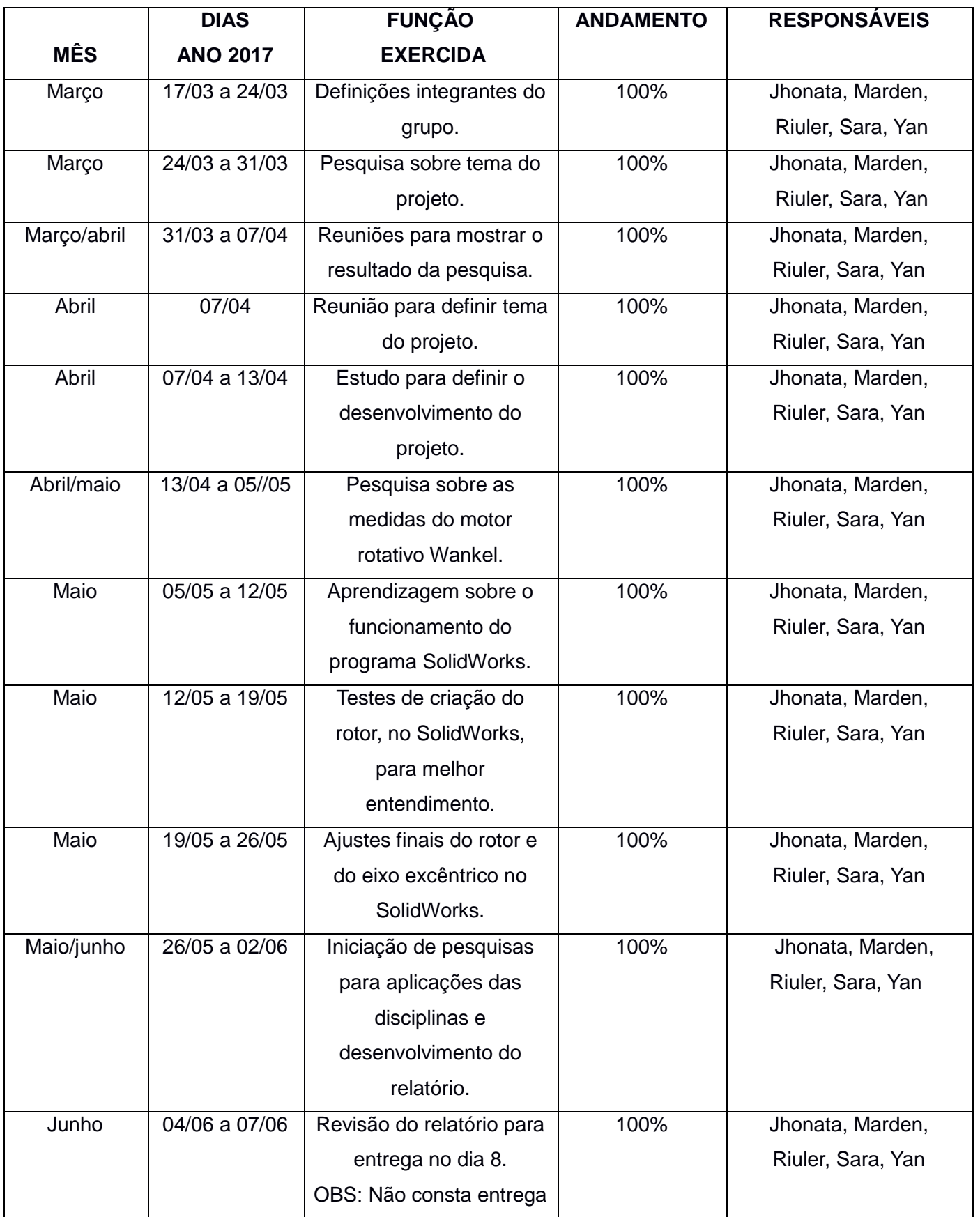

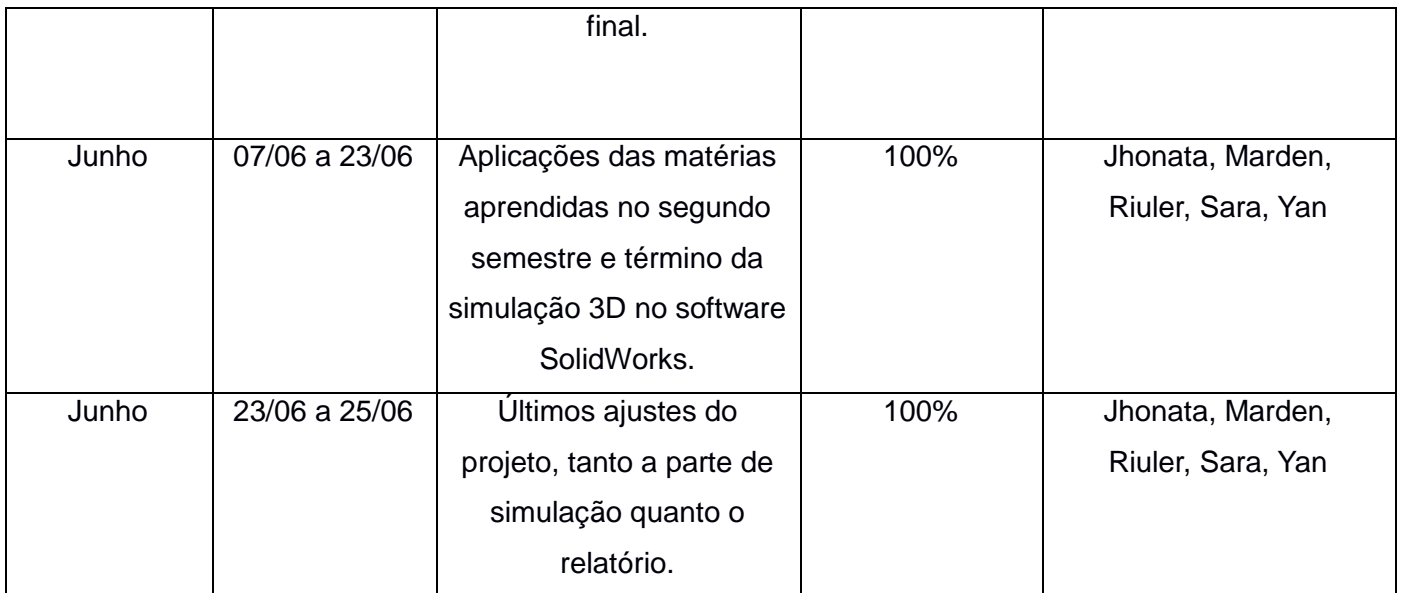

Fonte: os próprios autores.

## <span id="page-15-0"></span>**4.0. Execução do projeto**

Nesse tópico será descrita e ilustrada toda a execução do projeto, com o detalhamento de medidas, peças e execução nos softwares SolidWorks, Inventor e AutoCAD.

## <span id="page-15-1"></span>**4.1 Detalhamento**

Quadro 2: Detalhamento

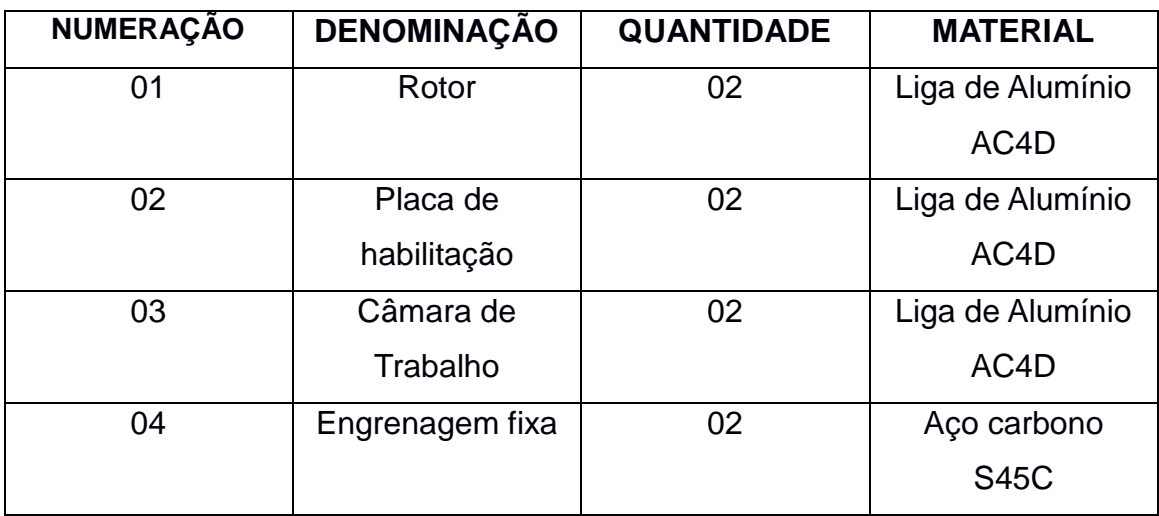

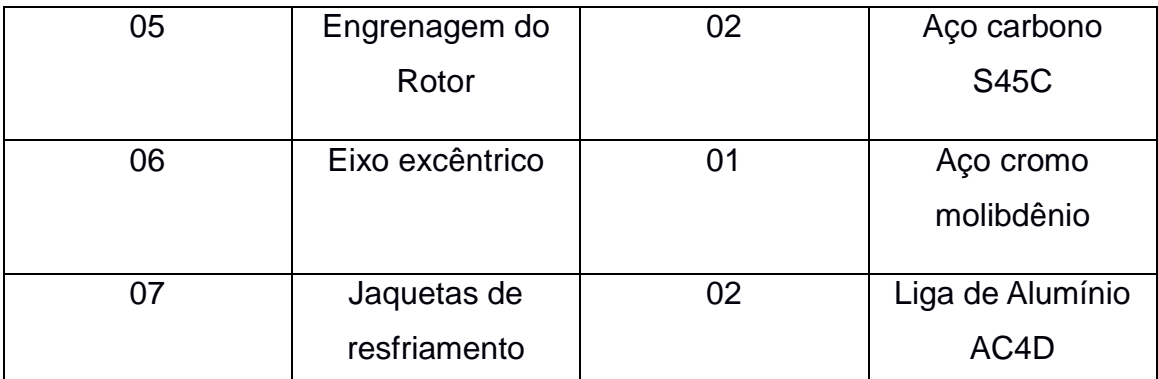

Fonte: os próprios autores

#### <span id="page-16-0"></span>**4.2 Bloco do Motor Wankel**

O bloco do motor consiste em todas as peças que, unidas, formam a câmara para um ou mais rotores (sendo que neste projeto há um motor com dois rotores). Ele é constituído pela placa de habilitação, câmara de trabalho, engrenagem fixa e eixo excêntrico, que possui dois encaixes para os rotores.

#### <span id="page-16-1"></span>**4.2.1 Placa de habilitação**

 A placa de habilitação é a parte do motor que receberá o rotor e demais peças em seu interior, o material utilizado para a fabricação desta peça é o alumínio AC4D, por possuir maior resistência mecânica e suportar as pressões geradas pela combustão e as altas temperaturas geradas pelos processos evolvidos no motor.

Existe também, na placa, o escapamento onde ocorre a exaustão, e as velas de ignição: que geram a faísca para que ocorra a combustão.

#### <span id="page-16-2"></span>**4.2.2 Jaquetas de resfriamento**

 As jaquetas de resfriamento se situam no acoplamento da placa de habilitação, que são aberturas na própria placa, responsáveis por evitar o

superaquecimento do motor. Geralmente o motor é resfriado por ar ou até mesmo por água (Figura 2).

resfriamento.

Figura 2: Acoplamento da placa de habilitação com destaque nas jaquetas de

Fonte: Próprios autores.

## <span id="page-17-0"></span>**4.2.3 Escapamento**

 Na placa de habilitação também há o escapamento que possui a função de guiar os gases até o tubo de descarga. No momento em que o rotor leva os gases da combustão para a área de exaustão, é exatamente pelo escapamento que os gases são emitidos para fora do motor (Figura 3).

Figura 3: Placa de habilitação com o escapamento em destaque de vermelho.

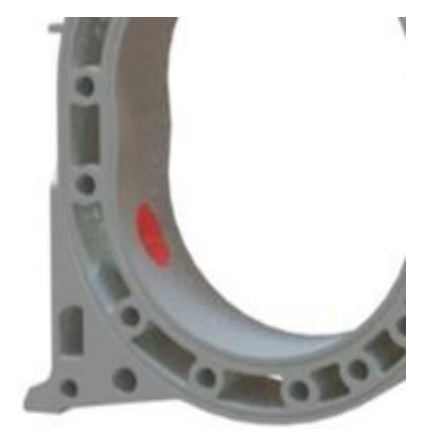

Fonte: Próprios autores.

## <span id="page-18-0"></span>**4.2.4 Velas de Ignição**

As velas de ignição também se localizam na placa de habilitação, neles se encontram as velas que geram a centelha que causa a combustão da mistura (Figura 4).

Figura 4: Velas de ignição acoplada na placa de habilitação.

Fonte: Próprios autores.

## <span id="page-18-1"></span>**4.3 Eixo excêntrico**

 É o eixo central do motor e está situado no meio da placa de habilitação. Localizado exatamente no meio do motor, ele possui relevos para encaixe das engrenagens fixas para acoplamento do rotor, o que possibilita a excentricidade do mesmo. Deste modo, o rotor possui rotação livre dentro da câmara de trabalho. Além disso, possibilita que os três selos se estejam em contato constante com a câmara de trabalho, para que assim exista a divisão de cada estágio do motor. O eixo é feito de aço cromo molibdênio. Esse material proporciona à peça melhores propriedades mecânicas e lhe confere maior resistência ao desgaste (Figura 5).

Figura 5: Eixo excêntrico.

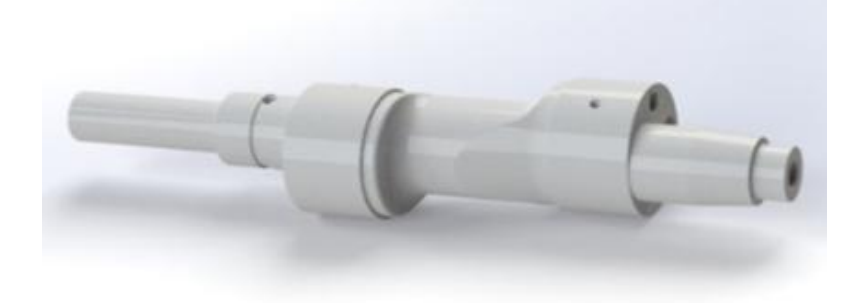

Fonte: Próprios autores.

## <span id="page-19-0"></span>**4.3.1 Engrenagem fixa**

Esta engrenagem está situada nas extremidades do eixo, acoplada também à placa de habilitação, onde o rotor contendo sua própria engrenagem possui movimento de rotação dentro da câmara de trabalho. O material utilizado para construir essa engrenagem geralmente é o Aço carbono S45C (Figura 6).

Figura 6: Engrenagem fixa

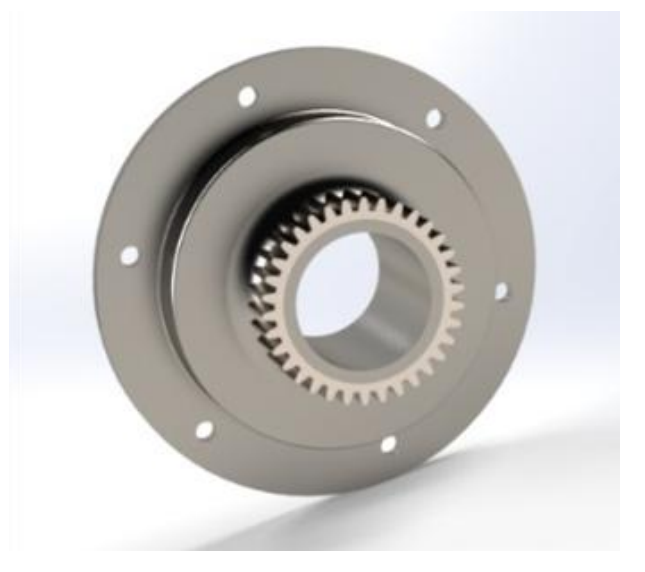

Fonte: Próprios autores.

### <span id="page-20-0"></span>**4.4 Rotor**

O rotor é a peça principal deste motor. Por causa de sua rotação, é possível a ocorrência dos quatro ciclos de seu funcionamento. Ele está situado dentro da câmara de trabalho e é ele, juntamente com o eixo, que realiza o trabalho. Ele é o divisor de cada momento do motor, desde o primeiro até o quarto estágio. Comparado aos motores "convencionais" ele seria o substituto do pistão (Figura 7).

O material de que essa peça é fabricada é o mesmo que a câmara de trabalho, Liga de Alumínio AC4D, por enfrentar os mesmos desgastes que ela enfrenta. Afinal, ali entre eles ocorre todo o processo de combustão.

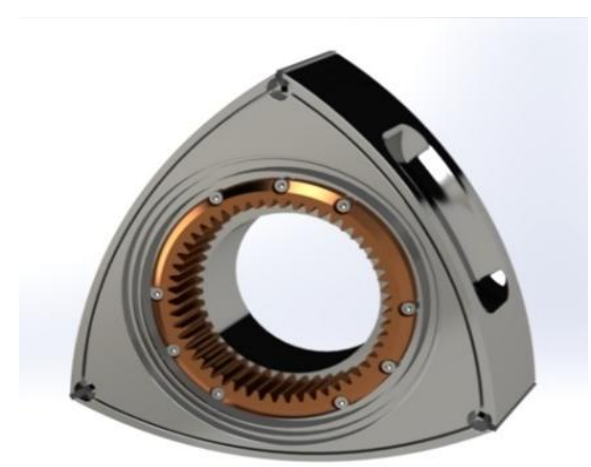

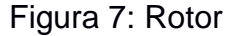

Fonte: Próprios autores.

#### <span id="page-20-1"></span>**4.4.1 Engrenagem do rotor**

É a engrenagem que permite a movimentação do rotor em conjunto com a engrenagem fixa. Ela está acoplada no centro do rotor, é feita de Aço carbono S45C, assim como a outra engrenagem fixa.

## <span id="page-21-0"></span>**4.4.2 Cavidade de combustão**

É o local onde ocorrem a combustão em cada ciclo. Elas estão situadas nas três faces do rotor, e permitem maior área para que ocorra o estágio da combustão.

## <span id="page-21-1"></span>**4.4.3 Selos do motor**

São as peças que separam os estágios. Estão localizadas em cada ponta do rotor e estão sempre em contato com a câmara de trabalho.

## <span id="page-21-2"></span>**5.0 Cálculo do dimensionamento**

A seguir, são realizados os cálculos com objetivo de projetar e explicar o funcionamento do Motor Wankel.

Para se ter um melhor dimensionamento do motor, foi necessário definir os fatores limitantes das dimensões do mecanismo. Assim, para a fabricação deste, foi baseada no tamanho da câmara de trabalho e a partir dela foi dimensionado o rotor e outros componentes.

De acordo com o projeto de Felix Wankel, a base para a construção do rotor é um triângulo equilátero; então, a partir de suas dimensões, pode-se achar seu centro e assim descobrir o local em que a engrenagem do rotor seria encaixada, (Figura 8).

Figura 8: Construção do rotor

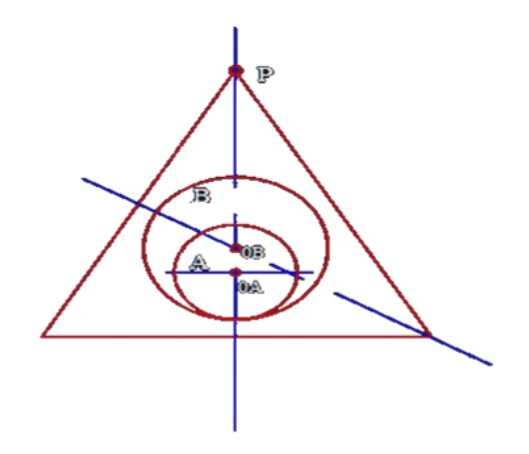

Fonte: Próprios autores

#### <span id="page-22-0"></span>**5.1 Equação da trajetória**

Para descrever o movimento realizado pelo rotor e descobrir assim a função posição, focaliza-se um ponto P na extremidade do triângulo equilátero em relação ao ponto fixo (0A) representando o centro do eixo, e o ponto (0B) representa o centro do rotor (Figura 8), sendo B a representação da engrenagem do rotor e A a representação do eixo.

Então, a partir da descrição do ponto P entorno do eixo fixo, foi possível descrever uma trajetória, e assim obter duas equações para cada coordenada do ponto (x, y). Então pode-se descobrir as reflexões considerando cada distância como sendo um vetor em x e em y (Figura 9), desta forma, pode-se desenvolver as equações que descrevem a trajetória do ponto P.

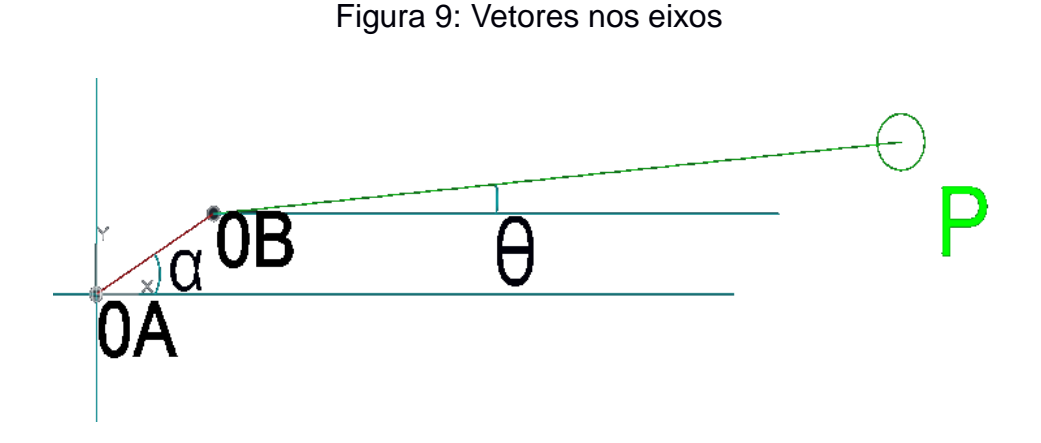

Fonte: Próprios autores

Utilizando a ferramenta de projeção matricial nos eixos x e y, (Anexo A), é possível deduzir a equação de trajetória em função dos ângulos alpha e teta. Desta forma tem-se a função que define o deslocamento do ponto P é dada por:

 $\vec{s}$  $s_x \hat{r} = [D_{0A-0B} \cos \alpha + D_{0B-P}].$  $s_v \hat{f} = [D_{0A-0B}, \sin \alpha + D_{0B-P}].$  $\mathcal{L}$  and  $\mathcal{L}$  and  $\mathcal{L}$ 

Onde α é o ângulo formado pela distância entre 0A e 0B com o eixo X a partir da rotação do rotor em torno de seu eixo fixo e θ é o ângulo formado entre distância fixa D<sub>0B-P</sub> do ponto P ao ponto 0B com o eixo X, lembrando que D<sub>0A-0B</sub> é a distância entre os centros das circunferências A e B.

Sabe-se que  $D_{0A-0B}$  é igual a 21,25mm e  $D_{0B-P}$  vale 103,92mm, porém ainda existem duas variáveis, os ângulos θ e α. Como não possui-se outra equação para resolver por sistema de equações, deve-se fazer com que essa equação seja escrita em função de um único ângulo. Assim, fazendo relação de arcos tem-se:

$$
R_A. \alpha = R_B. (\alpha - \theta) \implies \theta = \alpha - \frac{R_A}{R_B}. \alpha
$$

Então deduz-se que  $\left(1-\frac{R}{R}\right)$  $\frac{R_A}{R_B}$ ) =  $\frac{1}{n}$  $\frac{1}{m}$  e sabendo que m é um coeficiente de valor fixo para esse formato de epitrocoide, e devido à quantidade de pontas no rotor ser igual a 3, (Figura 10) tem-se que:

Figura 10: Coeficiente m

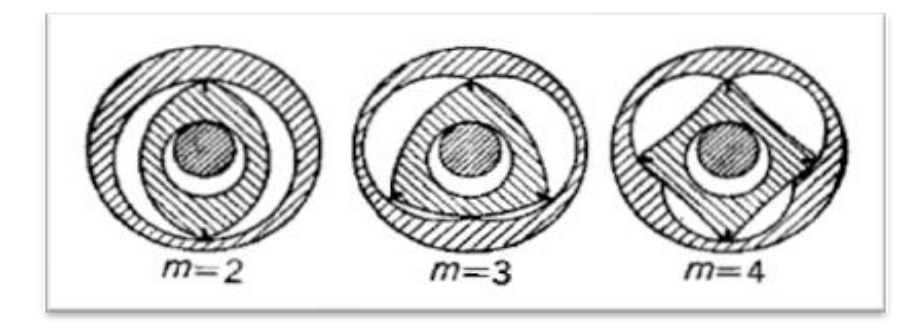

Fonte: [https://sites.google.com/site/mvwankel/dimensiones-basicas\(](https://sites.google.com/site/mvwankel/dimensiones-basicas)Acessado em: 05 junho 2017).

$$
s_x \tcdot \hat{t} = [D_{0A-0B} \cdot \cos\alpha + D_{0B-P} \cdot \cos(\frac{\alpha}{m})] \cdot \hat{t}
$$
  

$$
s_y \cdot \hat{t} = [D_{0A-0B} \cdot \sin\alpha + D_{0B-P} \cdot \sin(\frac{\alpha}{m})] \cdot \hat{t}
$$

Substituindo então os valores conhecidos nas fórmulas que determinam a trajetória e definindo um valor de -3π até 3π (devido ao coeficiente m), tem-se (Anexo A) que:

S= 125.1700 116.0139 95.0927 82.6700 95.0927 116.0139 125.1700 116.0139 95.0927 82.6700 95.0927 116.0139 125.1700 mm.

O deslocamento do ponto pode ser representado pelo seguinte gráfico (Gráfico 1), que descreve o formato da carcaça do motor, denominada epitrocoide.

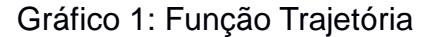

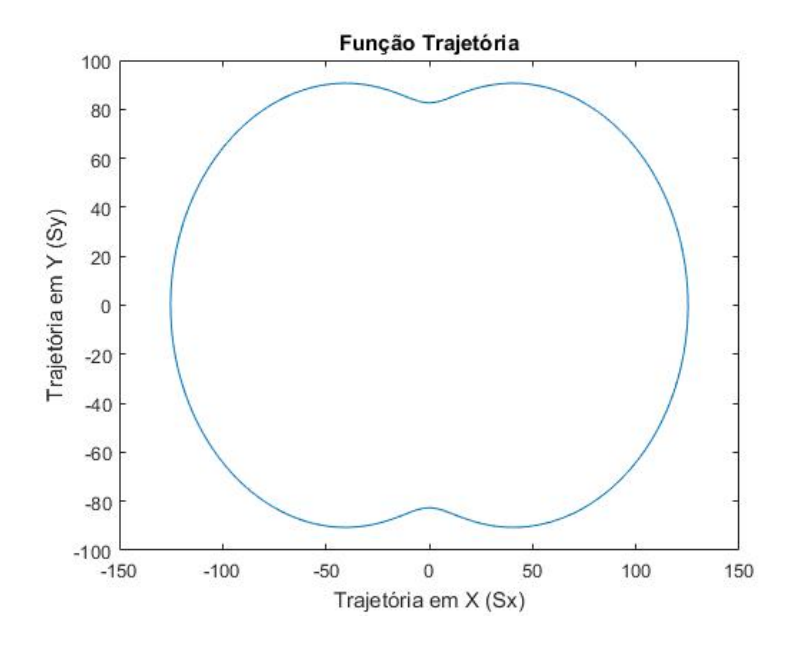

Fonte: Próprios autores

De acordo com Toledo, Ferrari, Vendrame (2009), no motor rotativo um sistema de engrenagens liga o rotor a um eixo motor, que exerce movimento com o triplo da rotação do rotor.

Assim o rotor precisa fazer apenas um terço de sua trajetória para que o eixo consiga completar toda sua trajetória e rotacione-se 360º, assim

0º≤α≤360º => 0º≤θ≤1080º

Sabendo que  $\theta = \left(1 - \frac{R}{R}\right)$  $\frac{\kappa_A}{R_B}$ ). $\alpha$ , então pode-se fazer uma relação entre raios θ  $\frac{\theta}{\alpha} = \frac{1}{3}$  $\frac{1}{3} = \left(1 - \frac{R}{R}\right)$  $\frac{R_A}{R_B}$  =>  $\frac{R}{R}$  $\frac{R_A}{R_B} = \frac{2}{3}$  $\frac{2}{3}$ .

Essa relação entre raios pode ser obtida a partir da relação de rotação entre o eixo e o rotor, pois enquanto o rotor completa uma volta, o eixo realiza exatamente três voltas, ou seja, enquanto o rotor rotaciona em 2π, o eixo rotaciona 6π. Com esta informação é possível calcular os fatores preponderantes para a engrenagem.

#### <span id="page-26-0"></span>**5.1.1 Velocidade**

A função velocidade pode ser descrita a partir da derivada de primeira ordem da função posição em relação ao tempo. Assim, utilizando a regra da cadeia e do produto em cada função coordenada da trajetória, (Anexo B) tem-se que:

V= 27.9450 24.4315 15.1277 6.6950 15.1277mm/s.

O comportamento da velocidade em função da mudança do ângulo alpha pode ser estudado a partir do gráfico 2 :

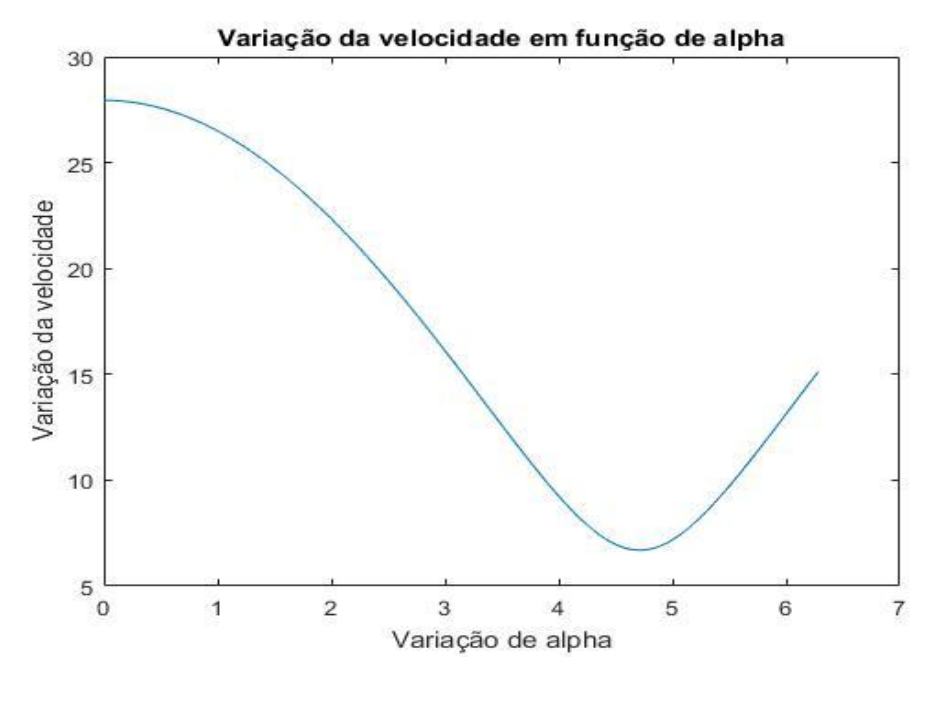

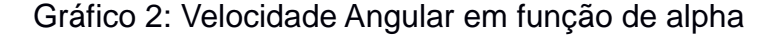

Fonte: Próprios autores

Sendo  $\omega_A$  a taxa de variação da velocidade angular expressando assim a velocidade angular entre o eixo e o ângulo α dependente dos estágios do motor.

#### <span id="page-27-0"></span>**5.1.2 Aceleração**

Assim como a velocidade, a aceleração também pode ser encontrada a partir da aplicação de derivada. Porém, nesse momento a função de aceleração pode ser encontrada pela derivada de primeira ordem da velocidade ou pela derivada de segunda ordem da trajetória. Dessa forma, aplicando as mesmas regras de derivação vistas para encontrar a velocidade, (Anexo B) tem-se que:

 $A = 56.4882$  47.1910 26.9094 13.6080 33.8985 mm/s<sup>2</sup>.

O comportamento da aceleração em função da mudança do ângulo alpha pode ser estudado a partir do gráfico abaixo (gráfico 3).

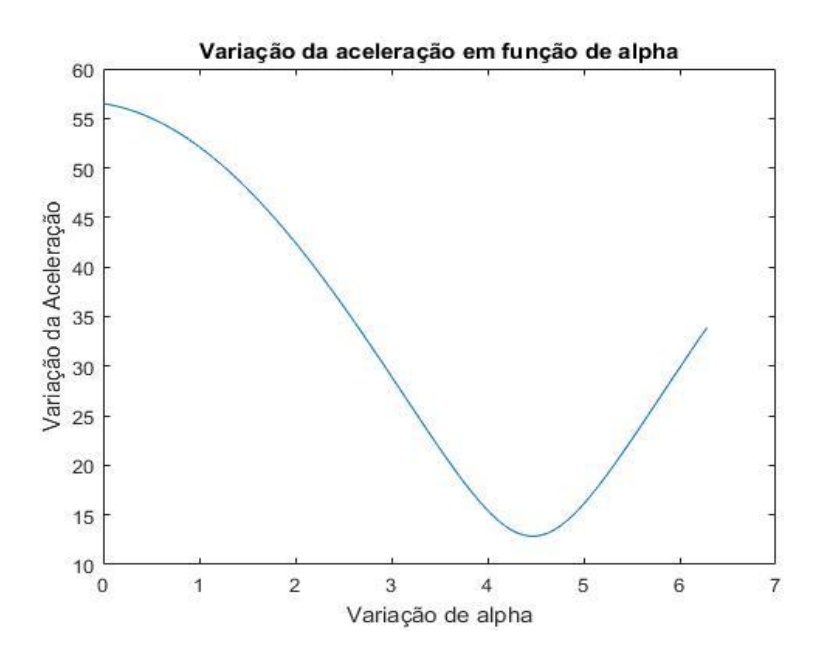

Gráfico 3: Aceleração Angular em função de alpha

Fonte: Próprios autores

Onde α é a derivada de segunda ordem da variação de α, sendo a aceleração angular.

### <span id="page-28-0"></span>**5.1.3 Área da câmara de trabalho**

O local onde o rotor realiza o trabalho é denominado câmara de trabalho, onde ocorre os quatro estágios do motor. A partir da rotação do rotor conforme citado no tópico 4.4. Para saber qual a área total exata desta câmara de trabalho deve-se integrar a equação de trajetória do ponto P no intervalo de 0 a 2π em relação a alpha, pois este é o intervalo angular em que o ponto completa uma volta (Anexo C). A área da câmara de trabalho resultante é:

<span id="page-28-1"></span>
$$
Ax = \frac{3897 \times \sqrt{3}}{25} \, mm^2 \qquad \qquad Ay = \frac{11691}{25} \, mm^2 \qquad \qquad A = 539,9842 \, mm^2
$$

## **5.1.4 Volume da câmara de trabalho**

A função que descreve o volume pode ser obtida a partir da integral indefinida da função área. Portanto, para determinar o volume da câmara de trabalho, basta integrar a função área e usar a regra de cálculo de volume para encontrar o valor a partir da função anteriormente encontrada (Anexo D). O resultado pode ser obtido a partir do cálculo utilizando software Matlab (Figura 11).

#### Figura 11: Cálculo da integral

```
1 -syms x
2 -V=int (pi*((sqrt((((2125*sin(x))+(31176*sin(x/3)))/100)^2)+((((-2125*cos(x))-(31176*cos(x/3)))/100)^2))^2),x,0,2*pi);
3 - disp('O resultado da integral que obtem o valor do volume da câmara de trabalho é:')
4 -disp('')5 -disp(V)>> Integral
```
O resultado da integral que obtem o valor do volume da câmara de trabalho é: int(pi\*((((7794\*sin(x/3))/25 + (85\*sin(x))/4)^2)^(1/2) + ((7794\*cos(x/3))/25 + (85\*cos(x))/4)^2)^2, x, 0, 2\*pi)

Fonte: Próprios autores.

## <span id="page-29-0"></span>**5.1.5 Área do Rotor**

Como mencionado anteriormente, o rotor do motor é composto em suma de um triângulo equilátero e de arcos de circunferência (Figura 12), onde cada círculo formado em cada lado do triângulo forma suas laterais arredondadas. Desta forma, observa-se que para aquela curva, cabe a equação da circunferência  $y = \sqrt{r^2 - x^2}$ . Assim, para calcular a área abaixo da curva pode-se utilizar da integral, considerando que essa curva se inicia no ponto (-89.85445,89.85445) do eixo de coordenadas x, y sendo r=183.0983. Porém para compensar o fato de ser somente um arco do círculo, deve-se subtrair a distância da ponta do rotor até o ponto médio de uma das retas do triângulo, sendo essa distância de 160mm.

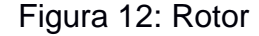

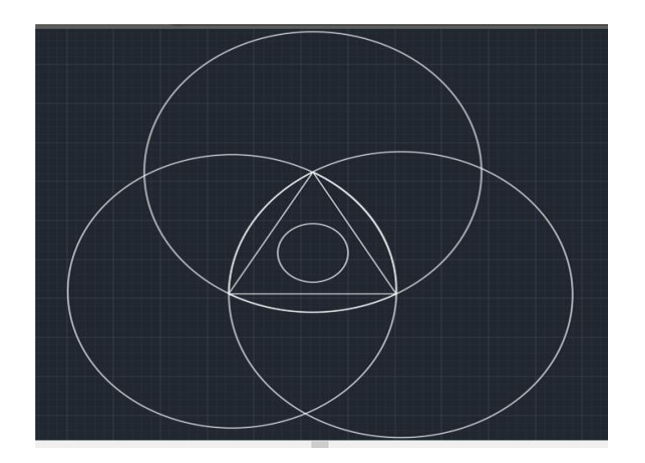

Fonte: Próprios autores

O resultado desta área é:

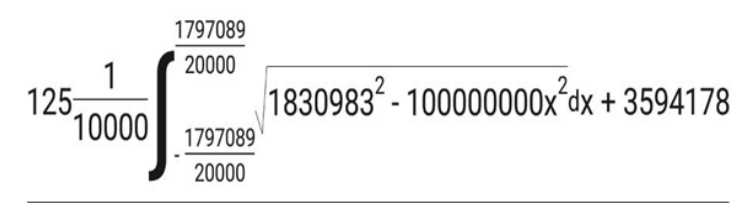

125

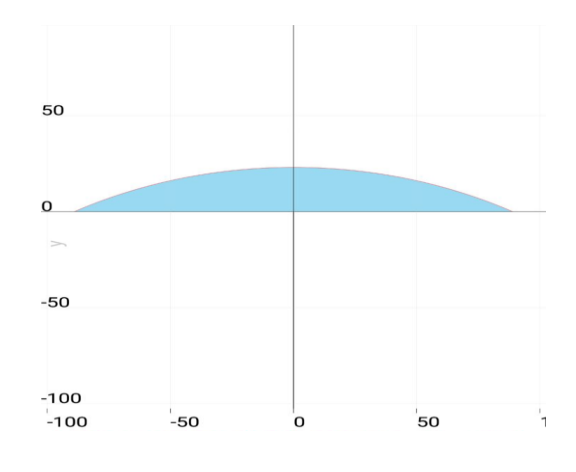

Gráfico 4: Área abaixo da curva em mm

Como existem três áreas de mesmo tamanho e idênticas, o valor desta área deve ser multiplicado por três.

Para o cálculo da área do triângulo basta aplicar na fórmula da área do triângulo, porém, existe um furo no centro do rotor onde está a engrenagem (Figura 13); então, pode-se subtrair a área dele e descobrir assim a área do triângulo equilátero. Após isso basta descobrir a área dos retângulos onde serão adicionados os selos e subtraí-los do triângulo e logo após somar todas as áreas obtidas.

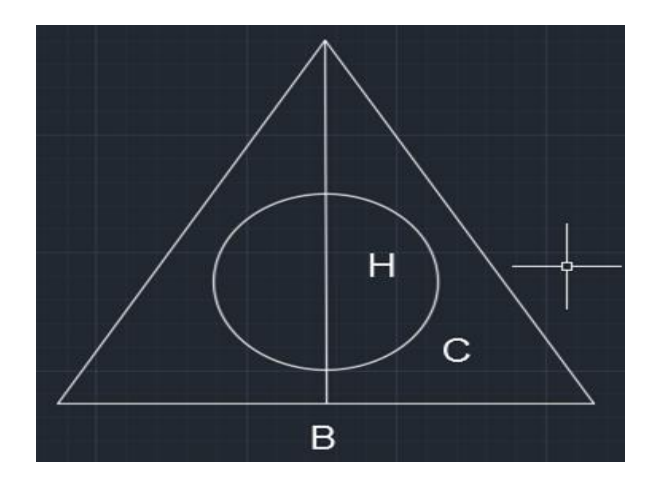

Figura 13: Triângulo equilátero

Fonte: Próprios autores

Fonte: MalMath

Onde a área At=13781,4673 $mm^2$ .

Onde a área Ac=4417,8647mm $^2$ .

Já o local onde será adicionado o selo tem a forma geométrica retangular de 3x9mm, ou seja, Ar=27mm<sup>2</sup> como que existem três selos, então essa área deve ser multiplicada por 3. Logo, a área total dessa parte do rotor é AT= 9282,6026mm<sup>2</sup>.

Com essas duas áreas, pode-se somá-las e calcular a área total do rotor, (Anexo E).

#### <span id="page-31-0"></span>**5.1.6 Volume do Rotor**

Com a área do rotor e de acordo com as especificações deste motor, o comprimento do rotor é de 80mm. Desta forma basta multiplicar a área anteriormente obtida pelo comprimento total do rotor, e assim obtém-se seu volume.

#### <span id="page-31-1"></span>**6.0 Valores específicos do Motor Wankel**

Como todo dispositivo, o motor Wankel possui suas especificidades. Assim, nesse tópico serão abordados os valores de trabalho exercido pelo motor, potência do mesmo e torque, cujo desenvolvimento pode-se conferir no Anexo F.

#### <span id="page-31-2"></span>**6.1 Trabalho (W)**

O trabalho calculado para o motor Wankel é referente ao seu ciclo completo, ou seja, o trabalho realizado pelo motor pelo produto da força pelo deslocamento e cosseno do ângulo. Porém, todos são variáveis, então de acordo com os cálculos de deslocamento onde o ângulo varia de 0 a 2π, tem-se uma matriz que representa esse deslocamento e de acordo com os cálculos de aceleração, pode-se calcular a força multiplicando a matriz aceleração pela massa do rotor de 4,218kg.

Com os valores obtidos é possível encontrar o trabalho exercido pelo motor, que também é em forma matricial. Utilizado o software Matlab para executar essas contas, tem-se que:

 $W = 2.9824 \times 10^4$ 0.0000 -1.0793 x10<sup>4</sup>  $-0.0000$  1.3597 x10<sup>4</sup> ((kg\*mm<sup>2</sup>)/s<sup>2</sup>).

Que pode ser conferido a partir do gráfico 5:

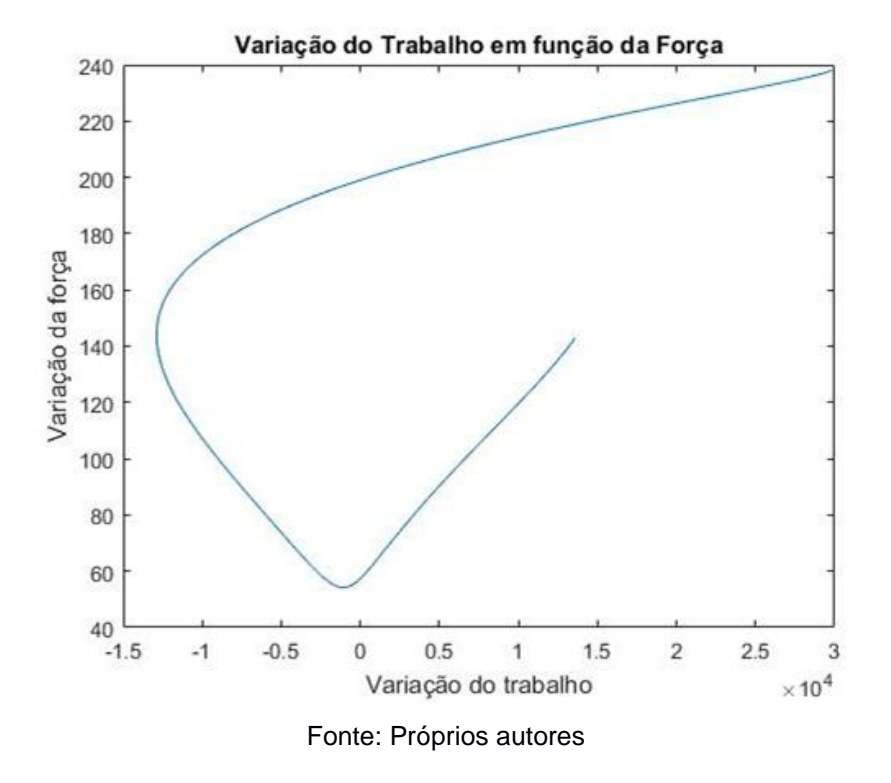

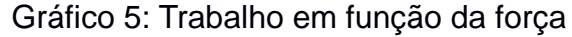

## <span id="page-32-0"></span>**6.2 Potência (P)**

A partir do trabalho calculado anteriormente, e do tempo gasto para que o rotor complete uma volta, pode-se calcular a potência que é definida pela divisão do trabalho (W) pelo tempo (T). Portanto, tem-se que:

 $P= 6.6584 x10^3$  $0.0000 - 1.7171 \times 10^3$  $-0.0000$   $-2.1630 \times 10^{3}$  (kg\*mm^2/s^3).

Que pode ser conferida a partir do gráfico abaixo (Gráfico 6).

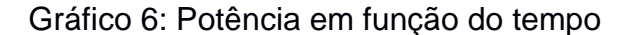

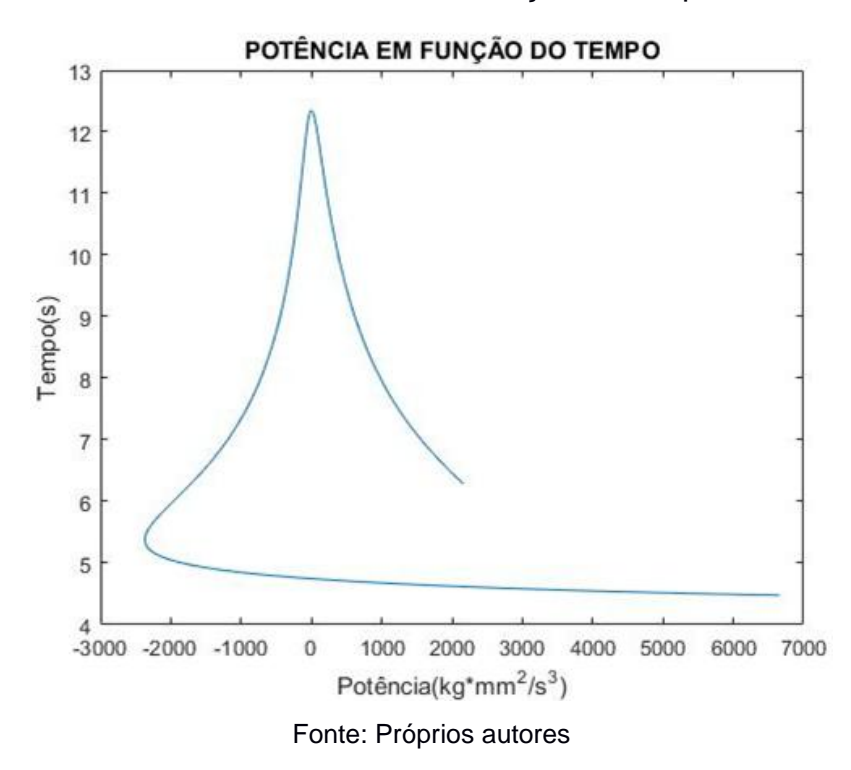

#### <span id="page-33-0"></span>**6.3 Torque**

O torque é reduzido a baixas rotações no motor Wankel. Isso se deve a forma com que os gases, depois da ignição, se expandem. Em um motor convencional os gases se expandem em uma só direção, em um movimento linear. No caso do motor rotativo os gases expandem-se em todas as direções, movendo o rotor em um movimento não linear, não aproveitando assim tão bem a energia gerada. Entretanto, em altas rotações, a inércia do rotor ameniza o pouco aproveitamento da energia gerada.

Com a potência definida, podemos calcular o torque multiplicando a potência por uma constante de valor 716,20 e dividindo por n que é a quantidade de rotações por minuto do motor, que de acordo com as informações oficiais da Mazda equivalem a 9500rpm. Assim, obtém-se os seguintes valores para o torque:

Torque= 501.9717 0.0000 -129.4481 -0.0000 163.0688 ((kg\*mm^2) / (s^3\*rpm)),(Gráfico 7).

Gráfico 7: Torque em função do tempo

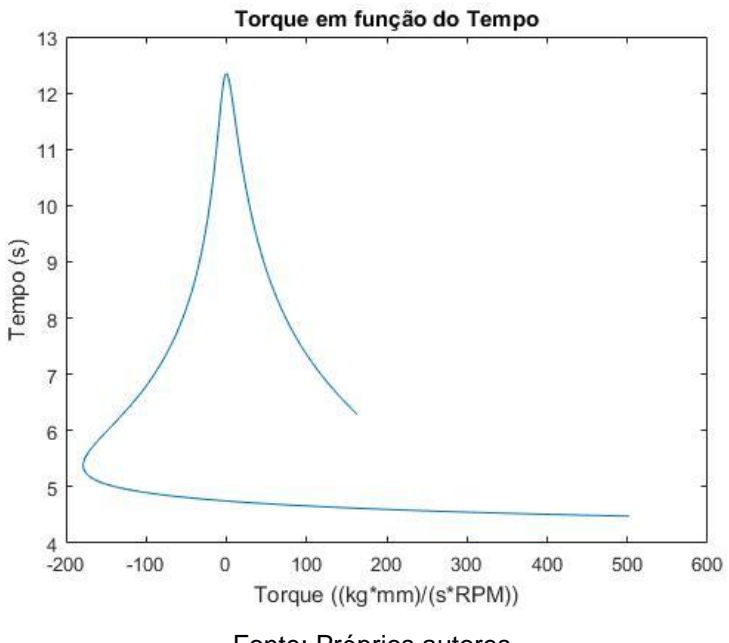

Fonte: Próprios autores

#### <span id="page-34-0"></span>**6.4 Consumo gerado pela manutenção do motor**

Devido aos fatores de manutenção como lubrificação, consumo, revisão e duração dos componentes principalmente a duração das velas, podemos dessa forma calcular o gasto gerado pelo motor em dinheiro/ano. Para isso foi criado no software Matlab um programa que exibe esses valores em uma matriz de preço por desgaste, onde o resultado foi dado pela multiplicação da matriz incidência por tempo.

Este programa funciona de acordo com o quanto o carro que possui esse motor foi utilizado. Então, a partir do cálculo das variáveis sendo elas lubrificação, consumo das velas, consumo de combustível, quilometragem percorrida durante entre as revisões, ele fornece o resultado final sendo o consumo total em forma matricial, este consumo será reais/ano, assim:

<span id="page-34-1"></span>O preço total do desgaste pelo tempo é 5032,5. Sendo 2601,7 do gasto de consumo e 2430,8 do gasto de manutenção. (Anexo F).

## **7.0 Pesquisas sobre o motor**

O motor Wankel, conforme dito anteriormente, não é utilizado em larga escala e, principalmente na cultura automotiva brasileira, é pouco conhecido por não ser comercializado. Então, para entender um pouco mais sobre o quão conhecido o motor é, foram feitas duas pesquisas com focos diferentes, pois cada uma abrangia um público distinto: uma para os leigos da área e outra específica para as pessoas que trabalham na área automotiva. As pesquisas estão disponíveis no anexo F e a partir delas pode-se estudar e comparar os níveis de conhecimento.

## <span id="page-35-0"></span>**7.1 Nível de conhecimento dos profissionais da área de Mecânica Automotiva**

A pesquisa foi realizada com 16 mecânicos e 4 técnicos.

(População) n=20

Gráfico 8: Nível de conhecimento dos profissionais da área de Mecânica Automotiva

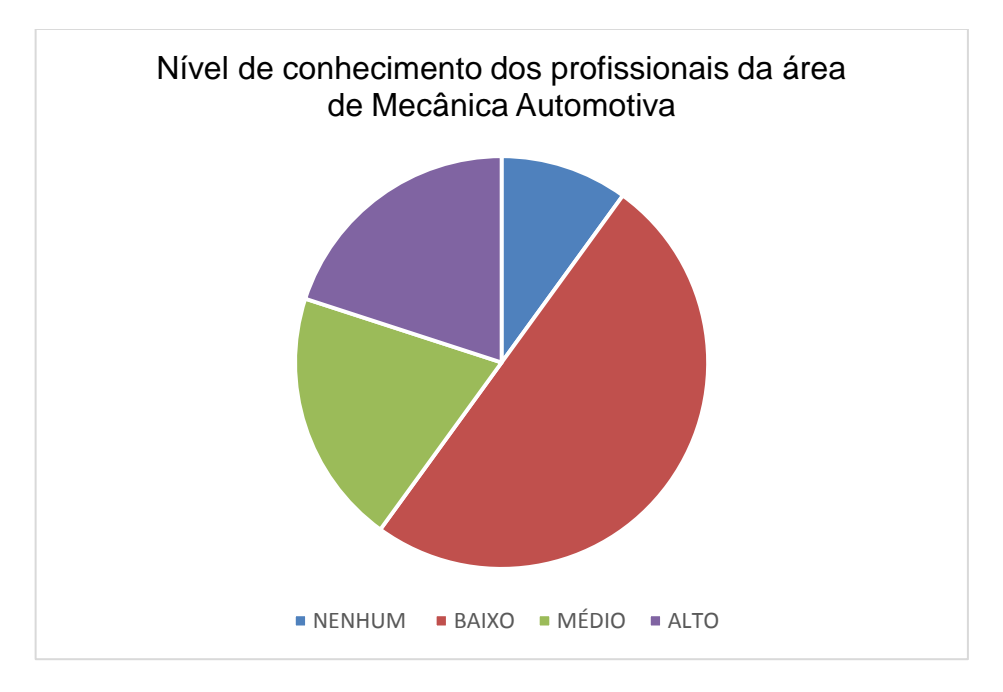

Fonte: Próprios autores

A distribuição deste conhecimento pelo valor obtido na variância não é uniforme, tanto é que o gráfico se divide em 50% de valores como nenhum conhecimento, médio e alto e os outros 50% para baixo conhecimento.

Além disto, observa-se que a curva se dispõe passando com seu valor máximo exatamente no número cinco (média da população), a curva de desvio padrão está recuada para a esquerda com seu máximo local no 2,30, isto representa que a maior parte da população está representada nessa pesquisa no conhecimento baixo.

#### <span id="page-36-0"></span>**7.1.1 Vantagem do Motor Wankel**

Afim de estudar mais a fundo os conhecimentos das pessoas que realizaram a pesquisa, foram feitos perguntas sobre as vantagens do motor e qual dessas vantagens se destacava entre as demais.

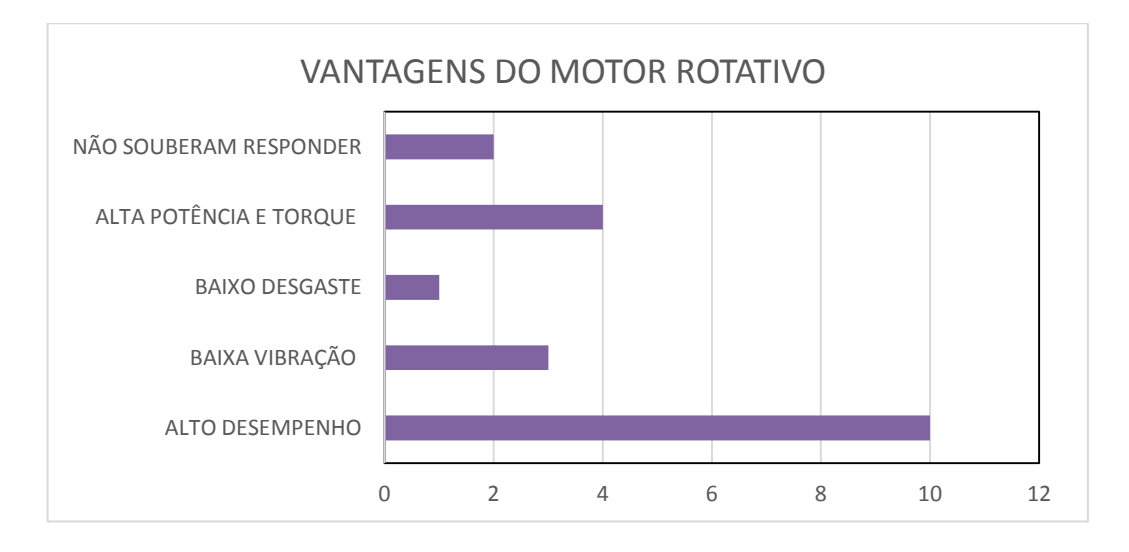

#### Gráfico 9: Vantagens do motor rotativo

#### Fonte: Próprios autores

Observa--se que as respostas obtidas na pesquisa os gráficos (2 e 3) estão correlacionados, pois quanto mais conhecimento sobre o motor a pessoa possuir, mais ela escolherá a vantagem de maior importância comparado ao motor alternado.

#### <span id="page-37-0"></span>**7.2 Nível de conhecimento das pessoas leigas no assunto**

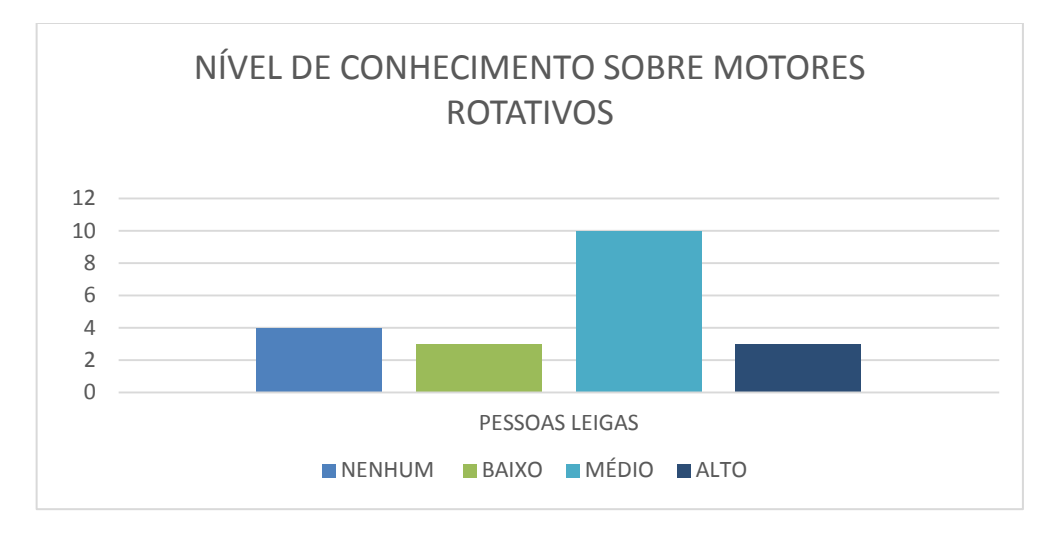

Gráfico 10: Nível de conhecimento dos leigos

A partir das respostas das pessoas que não trabalham na área automotiva, pode-se comparar e definir o quão o conhecimento sobre esse tipo de motor é disseminado na nossa cultura. Com esta pesquisa, observa-se que o conhecimento fica em torno da faixa média, porém comparado ao motor alternativo, esse conhecimento é baixo devido ao fato de que esse motor não está disponível nos modelos de carros populares e em larga escala. Assim as pessoas não têm possibilidade de escolha entre um carro que contenha esse tipo de motor e um convencional, isto torna o interesse em pesquisar mais sobre outros motores cada vez menor, pois não está inserido no cotidiano.

Quanto a variância, observa-se que o valor encontrado fornece um gráfico não uniforme, ou seja, o conhecimento está muito disperso.

Já o desvio padrão nos mostra o deslocamento da curva normal para o lado do conhecimento médio, pois a maior parte dos valores está localizada no gráfico na seção de médio.

#### <span id="page-37-1"></span>**8.0 Incertezas e medições do Motor 13B**

Fonte: Próprios autores

Tomando como base as medidas do motor rotativo, e utilizando a margem de erro estabelecida pela Mazda de ± 0,05mm, é possível realizar o cálculo de incerteza, das medições para os seguintes componentes:

| <b>Bloco</b>                          | Cotas (mm)        |
|---------------------------------------|-------------------|
| Excentricidade                        | $15,00 \pm 0,05$  |
| Diâmetro                              | $105,00 \pm 0,05$ |
| Largura                               | $80,00 \pm 0,05$  |
| Espessura                             | $37,50 \pm 0,05$  |
| das<br>de<br>Espaçamento<br>jaquetas  | $17,70 \pm 0,05$  |
| resfriamento                          |                   |
| Diâmetro do parafuso                  | $13,00 \pm 0,05$  |
| <b>Rotor</b>                          | Cotas (mm)        |
| Paletas de vedação                    | $5 \pm 0.05$      |
| Distância entre as paletas de vedação | $178.5 \pm 0.05$  |
| Profundidade do selo até o meio do    | $22,52 \pm 0,05$  |
| rotor                                 |                   |
|                                       |                   |

Quadro 3: Incertezas das medições

## <span id="page-38-0"></span>**9.0 Dilatação térmica dos componentes**

A dilatação térmica é fenômeno do aumento volumétrico de um corpo físico, causado pelo aumento da temperatura. Quanto maior a temperatura, maior a agitação das moléculas e assim, maior o volume.

Fonte: Próprios autores

Em corpos pequenos, a dilatação linear chega a ser imperceptível a olho nu. Mas em corpos grandes, como prédios e trilhos, a mesma pode ser observada em uma escala bem maior.

Em ambos os casos, a necessidade de prevenir ou não a dilatação depende da situação. No caso do motor utilizado no projeto, o bloco tem uma liga de Alumínio com um alto teor de Silício, que tem um coeficiente de dilatação térmica bem inferior ao Alumínio, e o rotor conta com selos expansíveis. Sua fórmula é dada pela seguinte equação:

 $\Delta V = v \cdot V0 \cdot \Delta T$ 

Sendo:  $\Delta V$ : variação do volume

V0: volume inicial do corpo

y: coeficiente de dilatação volumétrico ( $y = 3 \cdot \infty$ )

: variação de temperatura

: coeficiente de dilatação linear em 1/Kelvin

A dilatação linear, superficial e volumétrica do motor rotativo respectivamente é dada conforme anexo H por:

 $\Delta$ L = 0.804 mm  $\Delta$ A = 822.2790906 mm  $\Delta$ V = 65.782.32 mm

#### <span id="page-39-0"></span>**10.0 Conclusão**

Neste relatório foi apresentado o motor Wankel, seu funcionamento e o detalhamento de suas peças. A partir destas demonstrações, foi possível a simulação do próprio motor no software SolidWorks. Além disso com o auxílio de ferramentas computacionais foram demonstrados alguns cálculos necessários para a construção do projeto do motor 13B.

Através de formulas geométricas pré-existentes encontradas em uma extensa revisão bibliográfica foi possível efetuar os cálculos apresentados, mesmo com a escassez de dados sobre as medidas do motor rotativo e informações gerais sobre o

projeto, devido ao fato de o motor Wankel ser pouco utilizado no Brasil e seu conceito desconhecido até mesmo por pessoas da área automotiva.

## <span id="page-40-0"></span>**11.0 Referências Bibliográficas**

ALBRTAZZI, A.; SOUZA, A. R. de. **Fundamentos de Metrologia Científica e Industrial**. São Paulo: Manole, 2008.

BOLDRINI, J. L. **Álgebra Linear**. 3º São Paulo: Harbra, 1984.

CALLIOLI, C. A.; DOMINHUES, H. H. **Álgebra Linear e Aplicações**. 4º São Paulo: Atual, 1983.

FILHO, B.B.; SILVA, C.X.da. **Matemática**. São Paulo: FDT S.A, 2000.

GILAT, A. **Matlab com aplicações em engenharia**. 4º. Porto Alegre: Bookman,2012.

HALLIDAY, DAVID. **Fundamentos de Física Mecânica.** 10º. Rio de Janeiro: LTC, 2016.

HEWITT, P.G. **Física Conceitual**. 12º. Porto Alegre: Bookman, 2015.

STEWARD, J. **Cálculo**. 7º. São Paulo: Cengage Learning, 2016.

LIPSCHUTZ, S. **Álgebra Linear**. 3º. São Paulo: Makron Books, 1994.

LIRA, F.A.de. **Metrologia dimensional**. 1º. São Paulo: Érica, 2015.

MAGALHÃES, M. N.; LIMA, A. C. P. **Noções de Probabilidade e Estatística**. 7º. São Paulo: Edusp, 2009.

MARTINS, G. A.; DOMINGUES, O. **Estatística Geral e Aplicada**. 4º. São Paulo: Atlas, 2011.

MORETTIN, P. A.; BUSSAB, W. O. **Estatística Básica**. 6º. São Paulo: Saraiva, 2010.

NUSSENZVEIG.M.H. **Mecânica Curso de Física Básica.** 4º. São Paulo: Edgard Blücher, 2005.

RIVERA.D.A.; SILVA.Y.M.; CASTILLO.A., Motor Rotativo Tipo Wankel. Disponível em:< [https://sites.google.com/site/mvwankel/Home>](https://sites.google.com/site/mvwankel/Home). Acesso em: 05 maio. 2017.

SOLIDWORKS TUTORIAL. SolidWorks tutorial #274: Wankel engine (introduction to blocks, planetary gear). Disponível em:< [https://www.youtube.com/watch?v=hdfYHhgBkg0>.Acesso](https://www.youtube.com/watch?v=hdfYHhgBkg0%3e.Acesso) em: 01 jun.2017.

TOLEDO, L. L; FERRARI, L.H.J; VENDRAME, Saímon. Motor rotativo Wankel. 2009. Universidade Estadual Paulista "Júlio de Mesquita Filho",Ilha solteira,2009.

YOUNG, Hugh D.; FREEDMAN, Roger **A Física 1,mecânica**.12 .ed. São Paulo : Addison Wesley, 2008.

# <span id="page-42-0"></span>**Anexo A – Cálculo para função trajetória**

$$
ABx = \frac{1}{0} \quad \frac{0}{0} * \frac{\overline{D}_{0A-0B}}{0} \cdot \cos \alpha = \frac{\overline{D}_{0A-0B}}{0} \cdot \cos \alpha
$$
  
\n
$$
ABy = \frac{0}{0} \quad \frac{0}{1} * \frac{0}{\overline{D}_{0A-0B}} \cdot \sin \alpha = \frac{0}{\overline{D}_{0A-0B}} \cdot \sin \alpha
$$
  
\n
$$
0BPx = \frac{1}{0} \quad \frac{0}{0} * \frac{\overline{D}_{0B-P}}{0} \cdot \cos \theta = \frac{\overline{D}_{0B-P}}{0} \cdot \cos \theta
$$
  
\n
$$
0BPy = \frac{0}{0} \quad \frac{0}{1} * \frac{0}{\overline{D}_{0B-P}} \cdot \sin \theta = \frac{0}{\overline{D}_{0B-P}} \cdot \sin \theta
$$
  
\n
$$
\vec{s} : \begin{cases} s_x \cdot \hat{i} = [21,25 \cdot \cos \alpha + 103,92 \cdot \cos(\alpha/3)] \cdot \hat{i} \\ s_y \cdot \hat{j} = [21,25 \cdot \sin \alpha + 103,92 \cdot \sin(\alpha/3)] \cdot \hat{j} \end{cases}
$$
mm

#### Trajetória

alpha=-3\*pi:0.5\*pi:3\*pi; m=3;%Constante devido ao rotor Dab=21.25;%Distancia do centro de a ao centro de b Dbp=103.92;%Distancia do centro de b ao ponto p Sx=Dab\*cos(alpha)+Dbp\*cos(alpha/m);%Trajetória em x Sy=Dab\*sin(alpha)+Dbp\*sin(alpha/m);%Trajetória em y S=sqrt((Sx).^2+(Sy).^2);%Trajetória disp('A distância percorrida pelo ponto é:') disp(' ') disp(S) plot(Sx,Sy) xlabel('Trajetória em X (Sx)') ylabel('Trajetória em Y (Sy)') title('Função Trajetória')

#### <span id="page-43-0"></span>**Anexo B – Velocidade e aceleração**

$$
\vec{v} \cdot \begin{cases} V_x \cdot \hat{\imath} = \left[ -21, 25, \omega_A \cdot \sin \alpha - 103, 92 \cdot \frac{\omega_A}{3} \cdot \sin(\alpha/3) \right] \cdot \hat{\imath} \\ V_y \cdot \hat{\jmath} = \left[ 21, 25, \omega_A \cdot \cos \alpha + 103, 92 \cdot \frac{\omega_A}{3} \cdot \cos(\alpha/3) \right] \cdot \hat{\jmath} \end{cases}
$$
mm/s

Velocidade

wa=0.5;%rad/s - Velocidade angular pré definida alpha=0:0.5\*pi:2\*pi; m=3;%Constante devido ao rotor Dab=21.25;%mm - Distancia do centro de a ao centro de b Dbp=103.92;%mm - Distancia do centro de b ao ponto p Vx=-Dab\*wa\*sin(alpha)-Dbp\*(wa/m)\*sin(alpha/m);%mm/s - Velocidade em x Vy=Dab\*wa\*cos(alpha)+Dbp\*(wa/m)\*cos(alpha/m);%mm/s - Velocidade em y V=sqrt((Vx).^2+(Vy).^2);%mm/s - Velocidade disp('A velocidade que o ponto percorreu a distância encontrada anteriormente é:') disp(' ') disp(V) plot(alpha,V) xlabel('Variação de alpha') ylabel('Variação da velocidade') title('Variação da velocidade em função de alpha')

#### Aceleração

$$
\overrightarrow{A_p}: \begin{cases}\n a_x \cdot \hat{\imath} = \left[ -21,25. \left[ a.\sin\alpha + \omega_A^2 \cdot \cos\alpha \right] - 103,92. \left[ \frac{\omega_A^2}{9} \cdot \cos(\frac{\alpha}{3}) + \frac{a}{3} \sin(\frac{\alpha}{3}) \right] \right] \cdot \hat{\imath} \\
 a_y \cdot \hat{\jmath} = \left[ 21,25. \left[ a.\cos\alpha - \omega_A^2 \cdot \sin\alpha \right] + 103,92. \left[ \frac{a}{3} \cdot \cos(\frac{\alpha}{3}) - \frac{\omega_A^2}{3^2} \cdot \sin(\frac{\alpha}{3}) \right] \right] \cdot \hat{\jmath}\n\end{cases}
$$
mm/s<sup>2</sup>

a=1;%rad/s^2 - Aceleração angular pré definida wa=0.5;%rad/s - Velocidade angular pré definida alpha=0:0.5\*pi:2\*pi; m=3;%Constante devido ao rotor

```
Dab=21.25;%mm - Distancia do centro de a ao centro de b
Dbp=103.92;%mm - Distancia do centro de b ao ponto p
Ax=-Dab*(a*sin(alpha)+wa^2*cos(alpha))-
Dbp*(((wa^2)/m^2)*cos(alpha/m)+(a/m)*sin(alpha/m));%mm/s^2 - Aceleração em x
Ay=Dab*(a*cos(alpha)-wa^2*sin(alpha))+Dbp*((a/m)*cos(alpha/m)-
((wa^2)/m^2)*sin(alpha/m));%mm/s^2 - Aceleração em y
A=sqrt((Ax).^2+(Ay).^2);%mm/s^2 - Aceleração
disp('A aceleração do ponto é:')
disp(' ')
disp(A)
plot(alpha,A)
xlabel('Variação de alpha')
ylabel('Variação da Aceleração')
title('Variação da aceleração em função de alpha')
```
## <span id="page-44-0"></span>**Anexo C – Área da câmara de trabalho**

$$
Ax = \int_0^{2\pi} \overline{[D_{0A-0B} \cdot \cos \alpha + \overline{D_{0B-P}} \cdot \cos(\alpha/m)]} d\alpha
$$
  
\n
$$
Ay = \int_0^{2\pi} \overline{[D_{0A-0B} \cdot \sin \alpha + \overline{D_{0B-P}} \cdot \sin(\alpha/m)]} d\alpha
$$
  
\n
$$
A = \sqrt{(Ax)^2 + (Ay)^2}
$$

### <span id="page-44-1"></span>**Anexo D – Volume da câmara de trabalho**

$$
Ax(\alpha) = \int [\overline{D_{0A-0B}} \cdot \cos \alpha + \overline{D_{0B-P}} \cdot \cos \theta] \hat{\iota} d\alpha
$$
  
\n
$$
Ay(\alpha) = \int [\overline{D_{0A-0B}} \cdot \sin \alpha + \overline{D_{0B-P}} \cdot \sin \theta] \hat{\jmath} d\alpha
$$
  
\n
$$
A(\alpha) = \sqrt{(Ax(\alpha))^2 + (Ay(\alpha))^2}
$$
  
\n
$$
Ax(\alpha) = \frac{2125 * \sin \alpha + 31176 * \sin \left(\frac{\alpha}{3}\right)}{100}
$$
  
\n
$$
Ay(\alpha) = \frac{-2125 * \cos \alpha - 31176 * \cos \left(\frac{\alpha}{3}\right)}{100}
$$
  
\n
$$
A(\alpha) = \sqrt{\frac{2125 * \sin \alpha + 31176 * \sin \left(\frac{\alpha}{3}\right)}{100} - 2125 * \cos \alpha - 31176 * \cos \left(\frac{\alpha}{3}\right)}{100} - 2125 * \cos \alpha - 31176 * \cos \left(\frac{\alpha}{3}\right)} = \frac{2125 * \cos \alpha - 31176 * \cos \left(\frac{\alpha}{3}\right)}{100} - 2125 * \cos \alpha - 31176 * \cos \left(\frac{\alpha}{3}\right)} = \frac{2125 * \cos \alpha - 31176 * \cos \left(\frac{\alpha}{3}\right)}{100} - 2125 * \cos \left(\frac{\alpha}{3}\right)} = \frac{2125 * \cos \alpha - 31176 * \cos \left(\frac{\alpha}{3}\right)}{100} = \frac{2125 * \cos \alpha - 31176 * \cos \left(\frac{\alpha}{3}\right)}{100} = \frac{2125 * \cos \alpha - 31176 * \cos \left(\frac{\alpha}{3}\right)}{100} = \frac{2125 * \cos \alpha - 31176 * \cos \left(\frac{\alpha}{3}\right)}{100} = \frac{2125 * \cos \alpha - 31176 * \cos \left(\frac{\alpha}{3}\right)}{100} = \frac{2125 * \cos \alpha - 31176 * \cos \left(\frac{\alpha}{3}\right)}{100} = \frac{2125 * \cos \alpha
$$

Aplicando a integral em A( $\alpha$ ) considerando  $\alpha = x$  devido ao fato de o Matlab não trabalhar com o símbolo  $\alpha$  temos então que:

 $\boldsymbol{V}$ 

$$
= \int_0^{2\pi} \pi \left( \sqrt{\frac{2125 * \sin \alpha + 31176 * \sin \left(\frac{\alpha}{3}\right)}{100}} \right)^2 + \left( \frac{-2125 * \cos \alpha - 31176 * \cos \left(\frac{\alpha}{3}\right)}{100} \right)^2 \right) d\alpha
$$

#### <span id="page-45-0"></span>**Anexo E – Calculo da área do rotor**

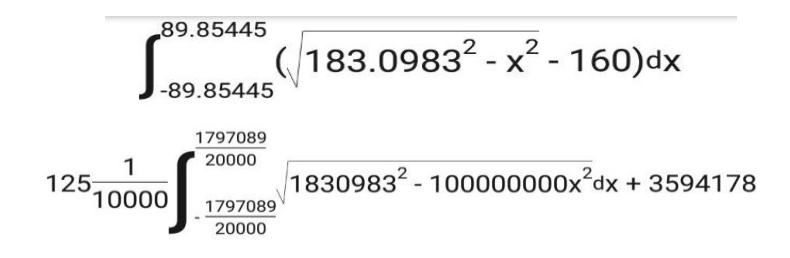

125

$$
At = \frac{178,5000*154,4142}{2}
$$
  
\n
$$
Ac = \pi * 37,5000^{2}
$$
  
\n
$$
A = 13781,4673-4417,8647-3*27
$$
  
\n
$$
125\frac{1}{10000}\int_{\frac{1797089}{20000}}^{\frac{1797089}{20000}}/1830983^{2} \cdot 100000000x^{2}dx + 3594178
$$

125

 $*3+9282,6026$ mm<sup>2</sup> = Área total do

rotor

## **Anexo F – Cálculos dos valores específicos** Trabalho (W)

beta=0:0.5\*pi:2\*pi; M=4.218;%massa do rotor em kg a=1;%rad/s^2 - Aceleração angular pré definida wa=0.5;%rad/s - Velocidade angular pré definida alpha=0:0.5\*pi:2\*pi; m=3;%Constante devido ao rotor Dab=21.25;%mm - Distancia do centro de a ao centro de b Dbp=103.92;%mm - Distancia do centro de b ao ponto p Sx=Dab\*cos(alpha)+Dbp\*cos(alpha/m);%mm - Trajetória em x Sy=Dab\*sin(alpha)+Dbp\*sin(alpha/m);%mm - Trajetória em y S=sqrt((Sx).^2+(Sy).^2);%mm - Trajetória Ax=-Dab\*(a\*sin(alpha)+wa^2\*cos(alpha))- Dbp\*(((wa^2)/m^2)\*cos(alpha/m)+(a/m)\*sin(alpha/m));%mm/s^2 - Aceleração em x Ay=Dab\*(a\*cos(alpha)-wa^2\*sin(alpha))+Dbp\*((a/m)\*cos(alpha/m)- ((wa^2)/m^2)\*sin(alpha/m));%mm/s^2 - Aceleração em y A=sqrt((Ax).^2+(Ay).^2);%mm/s^2 - Aceleração F=M\*A;%kg\*mm/s^2 - Força exercida pelo rotor W=F.\*S.\*cos(beta);%((kg\*mm^2)/s^2) - Trabalho executado pelo rotor disp('O trabalho exercido pelo rotor para que ocorra a rotação é:') disp(' ') disp(W) plot(W,F) xlabel('Variação do trabalho') ylabel('Variação da força') title('Variação do Trabalho em função da Força')

## Potência (P)

wa=0.5;%rad/s - Velocidade angular pré definida alpha=0:0.5\*pi:2\*pi; m=3;%Constante devido ao rotor beta=0:0.5\*pi:2\*pi; M=4.218;%kg - massa do rotor em kg a=1;%rad/s^2 - Aceleração angular pré definida Dab=21.25;%mm - Distancia do centro de a ao centro de b Dbp=103.92;%mm - Distancia do centro de b ao ponto p Sx=Dab\*cos(alpha)+Dbp\*cos(alpha/m);%mm - Trajetória em x Sy=Dab\*sin(alpha)+Dbp\*sin(alpha/m);%mm - Trajetória em y S=sqrt((Sx).^2+(Sy).^2);%mm - Trajetória Vx=-Dab\*wa\*sin(alpha)-Dbp\*(wa/m)\*sin(alpha/m);%mm/s - Velocidade em x Vy=Dab\*wa\*cos(alpha)+Dbp\*(wa/m)\*cos(alpha/m);%mm/s - Velocidade em y V=sqrt((Vx).^2+(Vy).^2);%mm/s - Velocidade Ax=-Dab\*(a\*sin(alpha)+wa^2\*cos(alpha))- Dbp\*(((wa^2)/m^2)\*cos(alpha/m)+(a/m)\*sin(alpha/m));%mm/s^2 - Aceleração em x Ay=Dab\*(a\*cos(alpha)-wa^2\*sin(alpha))+Dbp\*((a/m)\*cos(alpha/m)- ((wa^2)/m^2)\*sin(alpha/m));%mm/s^2 - Aceleração em y A=sqrt((Ax).^2+(Ay).^2);%mm/s^2 - Aceleração T=S./V;%s - Tempo disp('O tempo gasto para o ponto percorrer o deslocamento de acordo com a velocidade encontrada é:') disp(' ') disp(T) F=M\*A;%kg\*mm/s^2 - Força exercida pelo rotor W=F.\*S.\*cos(beta);%((kg\*mm^2)/s^2) - Trabalho executado pelo rotor disp('O trabalho exercido pelo rotor para que ocorra a rotação é:') disp(' ') disp(W) P=W./T;%((kg\*mm^2)/s^3) - Potência disp('A potência exercida pelo motor é:') disp(' ') disp(P) plot(P,T) xlabel('Potência(kg\*mm/s)') ylabel('Tempo(s)') title('POTÊNCIA EM FUNÇÃO DO TEMPO')

#### **Torque**

alpha=0:0.5\*pi:2\*pi; m=3;%Constante devido ao rotor beta=0:0.5\*pi:2\*pi; M=4.218;%kg - massa do rotor em kg a=1;%rad/s^2 - Aceleração angular pré definida Dab=21.25;%mm - Distancia do centro de a ao centro de b Dbp=103.92;%mm - Distancia do centro de b ao ponto p C=716.20;%Constante n=9500;%RPM Sx=Dab\*cos(alpha)+Dbp\*cos(alpha/m);%mm - Trajetória em x Sy=Dab\*sin(alpha)+Dbp\*sin(alpha/m);%mm - Trajetória em y S=sqrt((Sx).^2+(Sy).^2);%mm - Trajetória Vx=-Dab\*wa\*sin(alpha)-Dbp\*(wa/m)\*sin(alpha/m);%mm/s - Velocidade em x Vy=Dab\*wa\*cos(alpha)+Dbp\*(wa/m)\*cos(alpha/m);%mm/s - Velocidade em y

```
V=sqrt((Vx).^2+(Vy).^2);%mm/s - Velocidade
Ax=-Dab*(a*sin(alpha)+wa^2*cos(alpha))-
Dbp*(((wa^2)/m^2)*cos(alpha/m)+(a/m)*sin(alpha/m));%mm/s^2 - Aceleração em x
Ay=Dab*(a*cos(alpha)-wa^2*sin(alpha))+Dbp*((a/m)*cos(alpha/m)-
((wa^2)/m^2)*sin(alpha/m));%mm/s^2 - Aceleração em y
A=sqrt((Ax).^2+(Ay).^2);%mm/s^2 - Aceleração
T=S./V;%s - Tempo
F=M*A;%kg*mm/s^2 - Força exercida pelo rotor
W=F.*S.*cos(beta);%((kg*mm^2)/s^2)Trabalho executado pelo rotor
P=W./T;%((kg*mm^2)/s^3)Potência
disp('A potência exercida pelo motor é:')
disp(' ')
disp(P)
torque=((P.*C)/n);%((kg*mm^2)/(s^3*RPM)) - Torque do motor
disp('O valor do torque do motor é:')
disp(' ')
disp(torque)
plot(torque,T)
xlabel('Torque ((kg*mm)/(s*RPM))')
ylabel('Tempo (s)')
title('Torque em função do Tempo')
```
#### Consumo gerado pela manutenção do motor

% Através da lubrificação, consumo, revisão do RX-8 e duração das velas, % podemos calcular o gasto gerado pelo motor em dinheiro/ano. x1 = input( ' entre com o valor do tempo em anos, para calcular o gasto:'); x2 = input (' entre com o valor do tempo de manutenção em anos, para calcular o gasto:'); % Para calcular o preço da lubrificação , calculamos os 3.5 litros de % capacidade de óleo, que duram 1 ano, e utilizando um certo exemplo de óleo que % custa \$24,00 o litro, temos que: Oleo = input('entre com o preço do óleo utilizado:'); Lubrificacao = Oleo\*3.5; disp('O valor da lubrificação dado em reais é:')  $disp('')$ disp(Lubrificacao) % A Vela de um motor rotativo deve ser trocadas a cada 30000/40000km, % utilizando o valor exemplo em anos para calcular o consumo da vela %exemplo=2 % e pegando também uma vela de ignição de valor exemplo de \$61,66 PrecoVela= input('Entre com o preço da vela:'); UtilizacaoVela= input('Entre com o tempo em anos de utilização:'); ConsumoVela = PrecoVela/UtilizacaoVela; disp('O consumo da vela dado em reais por ano é:') disp(' ') disp(ConsumoVela) % O consumo do RX-8 é em média 16mpg que convertido para quilômetros é % 6.8023km, dividido pelo preço do combustível % que na região de Formiga-mg por exemplo a gasolina está em média \$3,60, e que multiplicada por % 8760 horas que equivale a 1 ano. c = input('Entre com o valor do combustível utilizado:'); Consumo = (6.8033/c)\*8760/6.8023; disp('O consumo de combustível em reais é dado por:') disp(' ') disp(Consumo) % A revisão pode ser calculada através do cálculo de Preço da revisão pelo % tempo que precisa realiza-la. Utilizando o valor de exemplo % para km de 2400 e utilizando o mesmo exemplo de tempo em anos.

km= input('Entre com o valor em km rodados:');

t=input('Entre com o tempo em anos gasto para rodar aquela quantidade de km:'); Revisao = km/t; disp('A quantidade de km/ano que pode ocorrer entre uma revisão e outra é:')  $disp'$ ) disp(Revisao) % Formando a matriz incidência: MatrizIncidencia =[ Lubrificacao Consumo Revisao ConsumoVela]; % e multiplicando por uma matriz tempo 2x1, que seria o desgaste % de x1 até x2 em anos MatrizTempo=[x1 x2]; PrecoDesgaste = MatrizIncidencia\*MatrizTempo; disp('O preço total do desgaste pelo tempo é:')  $disp('')$ disp(PrecoDesgaste)

## <span id="page-48-0"></span>**Anexo G – Pesquisas sobre conhecimentos gerais**

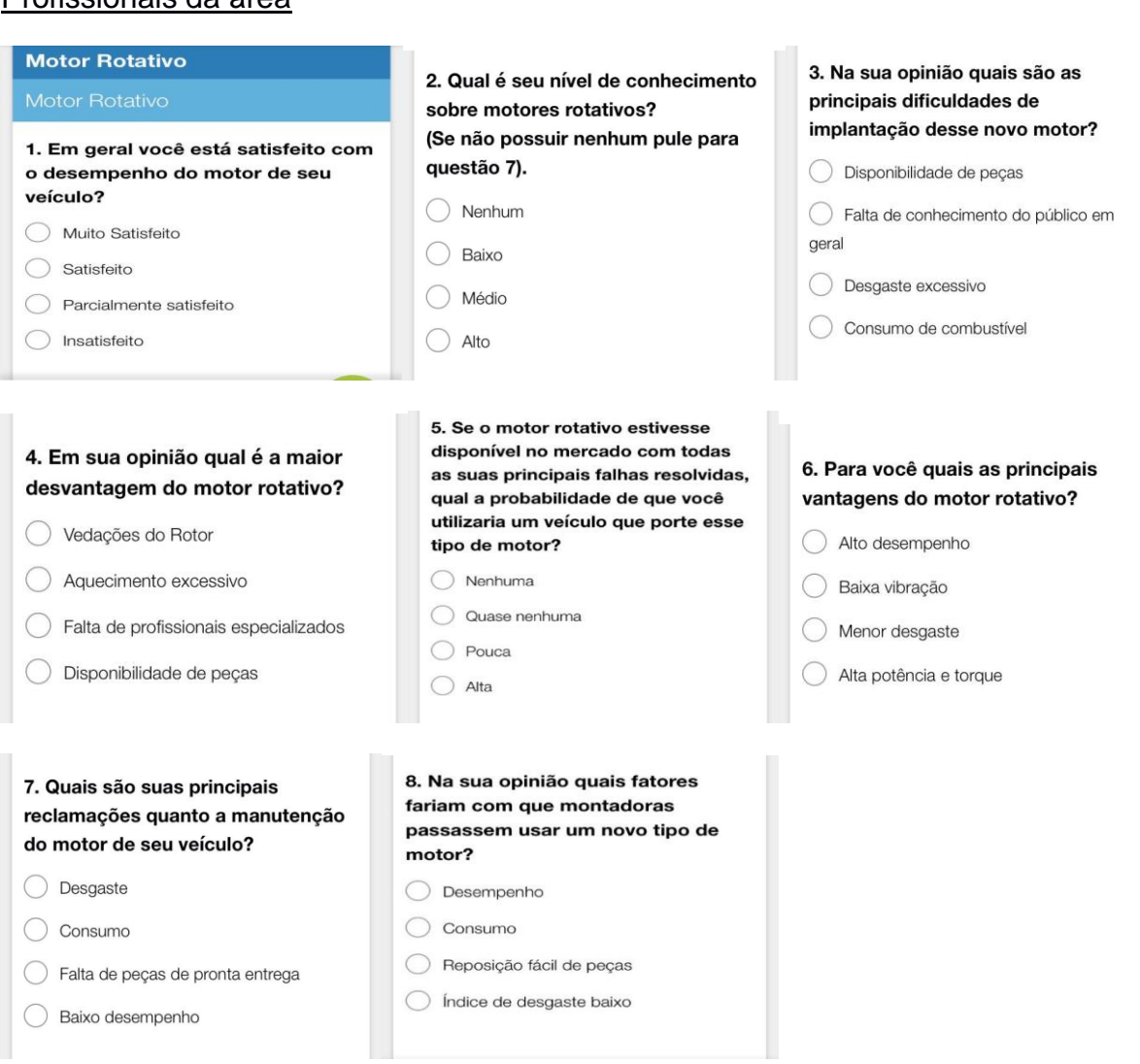

## Profissionais da área

## **Leigos**

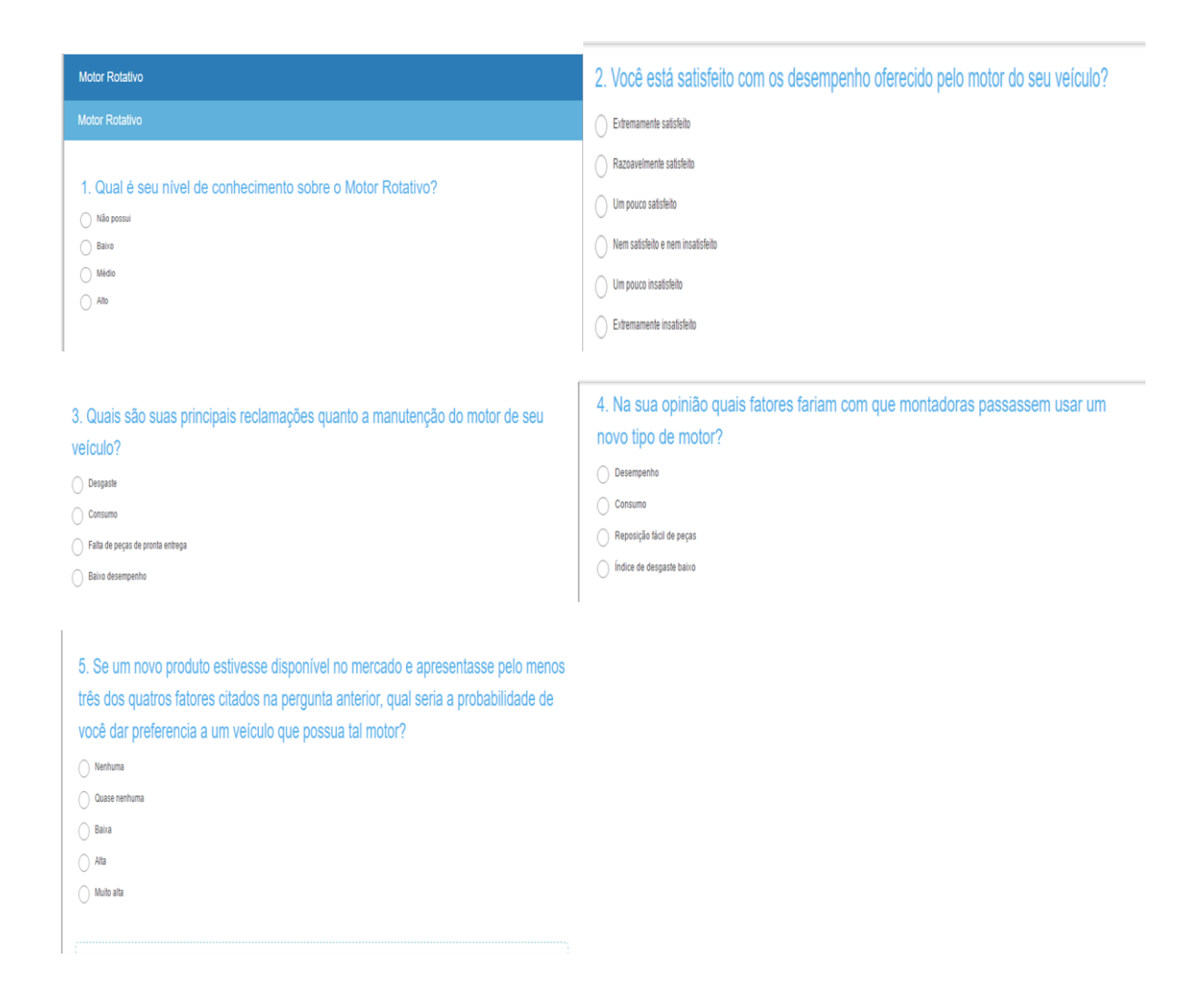

## <span id="page-49-0"></span>**Anexo H – Dilatação térmica dos componentes**

#### Dilatação linear

 $ΔL = L<sub>0</sub>.α.Δθ$ 

ΔL= 406,46. 22. 22.10<sup>-6</sup> . 90

ΔL= 0,804 mm

Onde,

ΔL =Variação do comprimento.

 $L_0$  = Comprimento inicial.

α = Coeficiente de dilatação linear.

Δθ = Variação de temperatura.

## Dilatação superficial

 $ΔA = A<sub>0</sub>$ . $β$ . $Δθ$ 

 $\Delta$ A = 415.292,47. 22.10 $^{\circ}$  . 90

ΔA = 822.2790906 mm

Onde,

ΔA = Variação da área.  $A_0 = \hat{A}$ rea inicial. β = Coeficiente de dilatação superficial. Δθ = Variação de temperatura.

Dilatação volumétrica

 $ΔV = V<sub>0</sub>.\gamma.Δθ$ 

 $\Delta V = 33223397,95$ . 22.10<sup>-6</sup>. 90

ΔV = 65.782,32 mm

Onde,

ΔV = Variação do volume.

 $V_0$  = Volume inicial.

γ = Coeficiente de dilatação volumétrica.

Δθ = Variação de temperatura.